# Die TEXnische Komödie mische Komöd

## dante Deutschsprachige Anwendervereinigung TEX e.V.

17. Jahrgang Heft 2/2005 Mai 2005

2/2005

### Impressum

»Die TEXnische Komödie« ist die Mitgliedszeitschrift von DANTE e.V. Der Bezugspreis ist im Mitgliedsbeitrag enthalten. Namentlich gekennzeichnete Beiträge geben die Meinung der Schreibenden wieder. Reproduktion oder Nutzung der erschienenen Beiträge durch konventionelle, elektronische oder beliebige andere Verfahren ist nur im nicht-kommerziellen Rahmen gestattet. Verwendungen in größerem Umfang bitte zur Information bei DANTE e.V. melden.

Beiträge sollten in Standard-LATEX-Quellcode unter Verwendung der Dokumentenklasse dtk erstellt und an untenstehende Anschrift geschickt werden (entweder per E-Mail oder auf Diskette). Sind spezielle Makros, LATEX-Pakete oder Schriften dafür nötig, so müssen auch diese mitgeliefert werden. Außerdem müssen sie auf Anfrage Interessierten zugänglich gemacht werden.

Diese Ausgabe wurde mit Hilfe folgender Programme erstellt: pdfeTeXk, Version 3.141592-1.21a-2.2 (Web2C 7.5.3). Als Standard-Schriften kamen die Type-1- Fonts Latin-Modern und LuxiMono zum Einsatz.

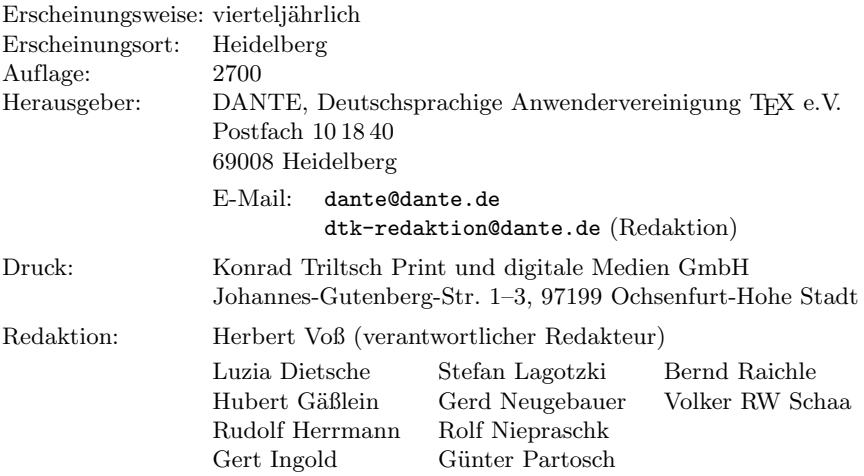

Redaktionsschluss für Heft 3/2005: 15. Juli 2005 ISSN 1434-5897

*Die TEXnische Komödie 2/2005*

# Editorial

Liebe Leserinnen und Leser,

man kann sicherlich nicht sagen, dass der Trennalgorithmus von TEX zur schlechteren Sorte gehört. Während eine unzureichende Formatierung oft noch leicht »unter den Tisch gekehrt« werden kann, ist keine, eine schlechte oder sogar eine falsche Trennung in der Regel offensichtlich. Dies in den Griff zu bekommen, ist eher in den Bereich der Sisyphus-Arbeit einzuordnen, was durch den Artikel von Werner Lemberg leicht nachzuvollziehen sein dürfte.

Was lange währt wird endlich gut, könnte man zu Knut Lickerts Artikel sagen, denn er lag schon einige Zeit als Manuskript vor. Damit wird jetzt wieder einmal ein Anwendungsbereich von PSTricks vorgeführt, worauf in den vergangenen Komödien ja schon des Öfteren hingewiesen wurde. Auch findet sich in dieser Ausgabe wieder einmal ein Artikel zu dem großen Themenkreis Fonts.

Mit der neuen Serie »Neue Pakete auf CTAN« wollen wir die in der letzten Ausgabe begonnene Katalogisierung fortsetzen und regelmäßig über neue Pakete berichten.

Der eher trockene Bereich der Vereinsmitteilungen steht natürlich vorne an, denn auf der EuroTEX fand die reguläre Mitgliederversammlung statt. Da dort nicht jeder anwesend sein konnte, sind diese Informationen sicherlich nicht nur aus formaler Hinsicht interessant. Sollten Sie bei den regelmäßigen Stammtischen zufällig eine Digitalkamera dabei haben, dann schicken Sie der Redaktion doch einfach mal ein oder zwei Fotos, denn unter der entsprechenden Rubrik ist immer noch etwas Platz frei, der entsprechend genutzt werden kann ...

Mit TEXnischen Grüßen

Ihr Herbert Voß

# Hinter der Bühne

#### Vereinsinternes

#### Grußwort

Liebe Mitglieder,

ein Grußwort ist für uns immer Anlass, darüber nachzudenken, was in den letzten Monaten Aufregendes passiert ist oder für die nähere Zukunft bevor steht. Dieses Nachdenken hat dieses Mal etwas länger gedauert (sehr zum Leidwesen unseres Chefredakteurs).

An erster Stelle ist hier die vergangene EuroTEX 2005 zu nennen. Diese verlief sehr positiv und weitgehend störungsfrei. Letztendlich haben 130 Teilnehmer die Gelegenheit wahr genommen, auf der gemeinsam von GUTenberg und DANTE veranstalteten Tagung unsere Ehrengäste Donald Knuth und Hermann Zapf zu treffen. Auch die Qualität der Vorträge und Tutorien war unseres Erachtens sehr hoch, und sogar das Essen konnte damit mithalten. Nach derzeitiger Planung sollen die Proceedings im Laufe des Jahres als European TEX Journal diverser europäscher TEX-Gruppen mit Beteiligung der TUG erscheinen.

Wenig aufregend im positiven Sinne geht derzeit der Umzug unserer Server voran. Mittlerweile haben wir einen Linux-Server bei Hosteurope gemietet, der zukünftig den deutschen Hauptknoten von CTAN sowie Web-Präsenz und Mailverkehr von DANTE übernehmen wird. Wir danken Rainer Schöpf und Joachim Schrod für ihr Engagement. Seit der letzten Ausgabe von »Die TEXnische Komödie« haben sich zwei Personen gemeldet, die Interesse an einer Mithilfe bei der Systemadministration haben. Wir gehen davon aus, dass Rainer nach dem erfolgten Umzug mit diesen in Kontakt treten wird.

Wie in einer der letzten Ausgaben von »Die TEXnische Komödie« angekündigt, hat die TUG eine Kleinserie des CTAN-Abzugs auf CD-ROM produziert. Hiervon sind gerade 10 Exemplare auf dem Weg zu uns, die dann zum Preis von  $8 \in \mathbb{C}$  über unsere Geschäftsstelle erhältlich sind (E-Mail an office@dante.de). Der Abzug stammt vom gleichen Zeitpunkt wie der CTAN-Teil auf der TEX Collection-DVD, ist aus Platzgründen allerdings an einigen Stellen gekürzt oder komprimiert.

Von der KOMA-Script-Anleitung wird ca. Ende Mai eine zweite, verbesserte Auflage erscheinen, die gegenüber der Erstausgabe deutlich erweitert ist. Wie bisher erscheint das Buch im Verlag der Fachbuchhandlung Lehmanns und ist dort zum Preis von nun 14,95 e erhältlich. Mitglieder von DANTE können es weiterhin über unsere Geschäftsstelle zu einem Sonderpreis bestellen, der dann  $10 \in$  beträgt.

Zum Abschluss möchten wir noch einen Ausblick auf die kommenden Konferenzen geben:

- Practical TEX 2005, Chapel Hill, USA, 14.–17. Juni
- TUG 2005, Wuhan, China, 23.–25. August
- GuIT 2005 meeting, Pisa, Italien, ca. Anfang Oktober

Weiterhin wird DANTE mit einem Stand auf dem Linuxtag in Karlsruhe vom 22. bis 25. Juni vertreten sein.

Nicht zufällig fehlt in der obigen Aufstellung Termin und Ort der diesjährigen Herbsttagung von DANTE. Leider steht beides noch nicht fest.

Dieser Ausgabe liegen der aktuelle LATEX-Katalog der Lehmanns Fachbuchhandlung und ein Prospekt von Janusz Nowacki bei, der die Schrift »Antykwa Toruńska« des polnischen Typografen Zygfryd Gardzielewski digitalisiert hat. Die Schrift finden Sie auf CTAN unter ftp://ftp.dante.de/ pub/tex/fonts/antt/ sowie unter http://www.janusz.nowacki.strefa. pl/pliki/AntykwaTorunska-tex-2\_02.zip.

Mit freundlichem Gruß

Volker RW Schaa Klaus Höpner Vorsitzender Stellvertretender Vorsitzender

#### Protokoll der 32. Mitgliederversammlung von DANTE e.V. am 7. März 2005 in Pont-à-Mousson

#### Günter Partosch

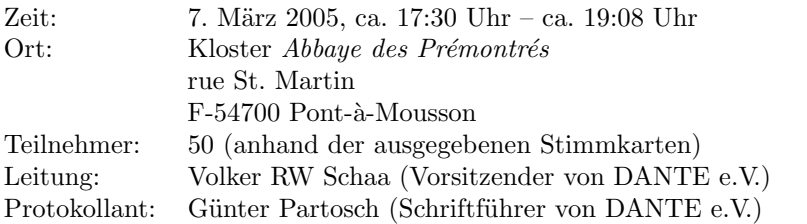

Die Mitgliederversammlung wurde satzungsgemäß eingeladen und ist beschlussfähig.

#### TOP 1: Begrüßung, Tagesordnung und Vorstellung des Vorstands

#### Begrüßung und Tagesordnung

Volker RW Schaa begrüßt die Teilnehmer der 32. Mitgliederversammlung von DANTE e.V. in Pont-à-Mousson und stellt die Tagesordnung vor:

- 1. Begrüßung; Vorstellung des Vorstands, Tagesordnung
- 2. Bericht des Vorstands
	- Finanzbericht
	- Projekte
	- Zukunft des DANTE-Servers
	- Linux-Tag
	- »Die TEXnische Komödie« auf CD-ROM
- 3. Kassenprüferbericht
- 4. Entlastung des Vorstands
- 5. Wahl eines Kassenprüfers
- 6. Wahl eines neuen Chefredakteurs der »Die TEXnische Komödie«
- 7. Verschiedenes

Die Tagesordnung wird ohne Einspruch akzeptiert.

#### Vorstellung des Vorstands

Alle derzeitigen Vorstandsmitglieder sind anwesend und werden von Volker RW Schaa vorgestellt: Volker RW Schaa (Vorsitzender), Klaus Höppner (stellvertretender Vorsitzender), Tobias Sterzl (Schatzmeister), Günter Partosch (Schriftführer), Thomas Koch (Beisitzer) und Bernd Raichle (Beisitzer).

#### TOP 2: Bericht des Vorstands

TOP 2.1: Finanzbericht

Tobias Sterzl stellt seinen Finanzbericht<sup>1</sup> für das Jahr 2004 vor. Er schließt seinen Bericht ab durch einen Ausblick auf die Finanzen für das Jahr 2005.

#### TOP 2.2: Projekte

Im Jahre 2004 wurden die folgenden Projekte gefördert:

- CTAN-Maintainer (Treffen in Darmstadt)
- ExTEX-Entwicklung
- PDFTEX-Entwicklung
- TEX-Live-Projekt
- ConTEXt-Garden
- PyX-Entwicklung
- lm-Fonts

Der Kontostand für das Project-Funding betrug  $12\,278,51 \in \mathrm{am}\,31$ . Dezember 2004.

 $1$  Der Finanzbericht 2004 wird in einem eigenen Beitrag detailliert vorgestellt (Seite 11).

#### TOP 2.3: Zukunft des DANTE-Servers

Für mehrere Jahre war das Rechenzentrum des Fachbereichs Informatik der Universität Hamburg die »Heimat« der DANTE-Server. Aufgrund der außerordentlich hohen und ständig gestiegenen Belastung für Fachbereich und den lokalen Betreuer Reinhard Zierke ist ein Verbleiben in Hamburg nicht mehr zu rechtfertigen. Es wird ein neuer Standort und ein neuer Betreuer gesucht.

- Anforderungen an Maintainer und Standort
	- $\triangleright$  Das Transfervolumen ist mit 1–1,5 TByte/Monat außerordentlich hoch (Tendenz steigend; realistisch erwartbar sind 3 TByte).
	- . Gesucht ist Platz für 2–3 Server.
	- . Nach Möglichkeit sollte keine Neuinstallation erforderlich sein; Solaris sollte funktionsfähig sein.
- Alternativ mieten eines Root-Servers bei einem Internet-Provider mit entsprechendem Transfervolumen.<sup>2</sup>
	- . Aufteilung von CTAN-Server und Entwicklungs-Server.

#### TOP 2.4: Linux-Tag

DANTE beabsichtigt, sich mit einem Stand auf dem LinuxTag, 22.-25. Juni 2005, im Messe- und Kongresszentrum Karlsruhe zu beteiligen. Um die notwendigen Vorbereitungen kümmert sich ein Organisationsteam.

#### TOP 2.5: »Die TEXnische Komödie« auf CD-ROM

Die Realisierung des vielfach geäußerten Wunsches, die Vereinszeitschrift »Die TEXnische Komödie« auf CD-ROM zur Verfügung zu stellen, ist nahe:

Bernd Raichle stellt seine diesbezüglichen Arbeiten vor; insbesondere ist es ihm gelungen, die älteren Ausgaben in Form von PDF-Dateien zu rekonstruieren und dabei den Zeilen- und Seitenumbruch beizubehalten. Gesucht sind noch Freiwillige für die neueren Ausgaben.

<sup>2</sup> Anmerkung des Protokollanten: Mittlerweile wurde ein neuer Standort (HostEurope) gefunden; der Umzug wurde Mitte April vorgenommen.

#### TOP 3: Kassenprüferbericht

Harald König und Knut Lickert tragen den Kassenprüfbericht für das Jahr 2004 vor. Sie bescheinigen dem Vorstand eine satzungsgemäße Verwendung der Finanzen und empfehlen die Entlastung.

#### TOP 4: Entlastung des Vorstands

Volker RW Schaa stellt den Antrag auf Entlastung des Vorstands. Die Abstimmung ergibt:

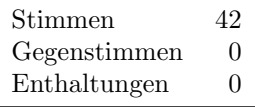

Damit ist der Vorstand entlastet.

#### TOP 5: Wahl eines Kassenprüfers

Die Amtszeiten von Harald König und Karlheinz Geyer sind abgelaufen. Karlheinz Geyer möchte weiter als Kassenprüfer tätig sein, während Harald König nach zwei Amtszeiten ausscheiden muss. Als neuer Kassenprüfer kandidiert Hartmut Henkel.

Auf Vorschlag von Klaus Höppner wird eine Blockabstimmung vorgenommen:

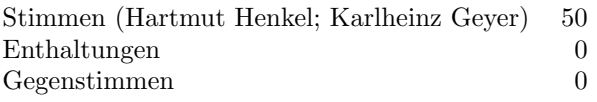

Damit sind Hartmut Henkel und Karlheinz Geyer für die nächsten zwei Jahre als Kassenprüfer gewählt.

#### TOP 6: Wahl eines neuen Chefredakteurs der »Die TEXnische Komödie«

Gerd Neugebauer, seit 1997 Chefredakteur der »Die TEXnische Komödie«, kann sich aufgrund der Belastung durch seinen eigentlichen Beruf dieser Aufgabe nicht mehr 100-prozentig widmen. Als Nachfolger für das Amt des Chefredakteurs stellt sich Herbert Voß zur Wahl:

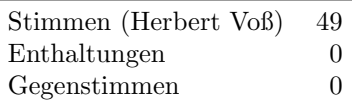

Im Namen von Vorstand und Verein bedankt sich Thomas Koch bei Gerd Neugebauer für die hervorragende Arbeit und avisiert ein Geschenk.

#### TOP 7: Verschiedenes

#### Nächste DANTE-Tagungen

Es werden noch Veranstalter/Ausrichter für die Tagung im Herbst 2005 und im Frühjahr 2006 gesucht. Interessierte mögen sich bitte bei DANTE melden.

#### Weitere Tagungen

- BachoTEX: 30. April 3. Mai 2005
- Practical TEX: Chapell Hill, 13.–17. Juni 2005
- TUG 2005: Wuhan/China, 23.–25. August 2005
- EuroTEX2006 in Budapest

#### Änderung des Redaktionsstatuts

Um »Die TEXnische Komödie« auch in elektronischer Form weiter verbreiten zu können, ist eine Änderung des Redaktionsstatuts notwendig. Ein diesbezüglicher Beschluss ist für die nächste DANTE-Tagung vorgesehen.

Volker RW Schaa schließt die Versammlung um ca. 19:08 Uhr.

Volker RW Schaa Günter Partosch (Versammlungsleiter) (Protokollant)

#### Finanzbericht 2004

#### Tobias Sterzl

Im letzten Jahr hat DANTE e.V. einen Freistellungsbescheid vom Finanzamt bekommen mit der Auflage, die Rücklagen zu reduzieren. Die Planung für 2004 sah vor, dass DANTE e.V. ca. 50 000,  $\Leftarrow$  mehr ausgibt als einnimmt. Dies sollte im Rahmen des 15 jährigen Jubiläums von DANTE e.V. geschehen. Wie im folgenden gezeigt wird, ist dieses Vorhaben nicht ganz gelungen.

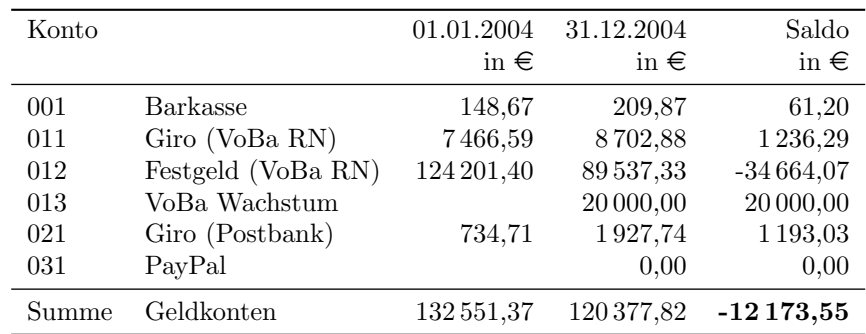

#### Vermögensentwicklung Bankkonten

Im letzten Jahr wurden zwei neue Konten eingerichtet. Zum einen das PayPal-Konto, welches für Überweisungen per Internet gedacht ist. ebay-Nutzer werden dieses kennen. Das Konto ist hauptsächlich für unsere Mitglieder im nicht Euro-Ausland gedacht. Die Gebühren sind relativ hoch, weshalb nach Möglichkeit die Überweisung auf eines der Girokonten bevorzugt werden sollte.

Das Wachstumskonto ist ein Festgeldkonto mit über die Zeit wachsendem Zinssatz, welches im Gegensatz zu dem Festgeld nicht jederzeit verfügbar ist.

#### Einnahmen

Die folgende Aufstellung zeigt alle Einnahmekonten.

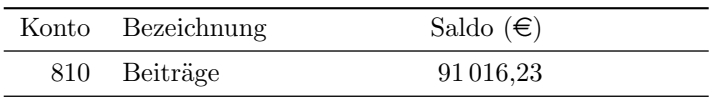

*Fortsetzung nächste Seite . . .*

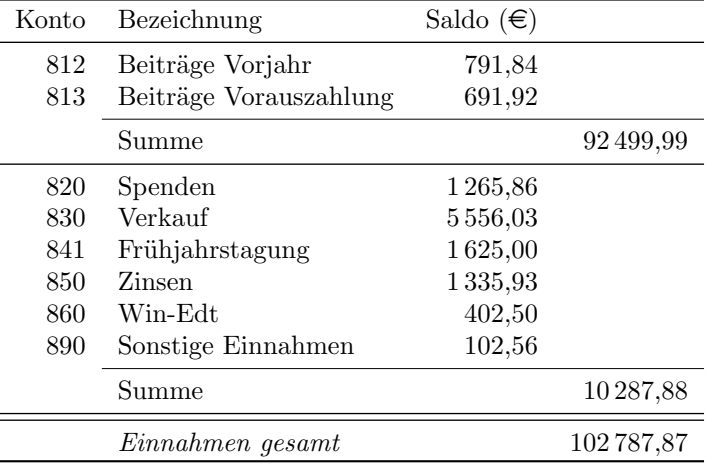

#### Ausgaben

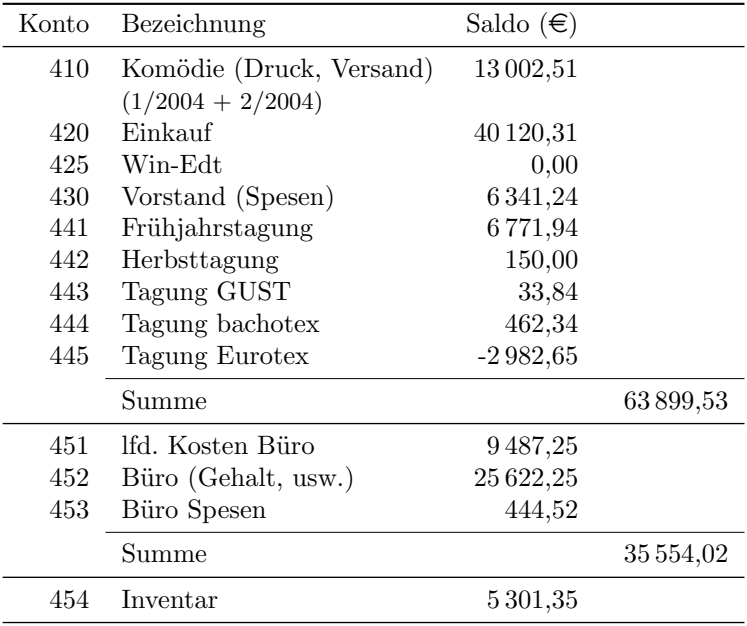

*Fortsetzung nächste Seite . . .*

*Die TEXnische Komödie 2/2005*

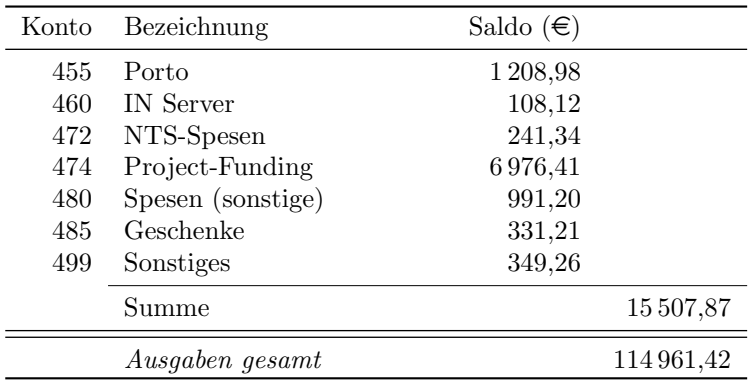

Auf dem Ausgabenkonto 445 »Tagung EuroTEX« ist zum 31. 12. 2004 ein positiver Saldo aufgelaufen. Auf dieses Konto wurden die Teilnehmergebühren für die Tagung gebucht. Da bis Dezember noch kaum Ausgaben für die Tagung aufgelaufen sind, stellt dieses Konto einen positiven Saldo auf.

#### Saldo laut Einnahmen und Ausgaben

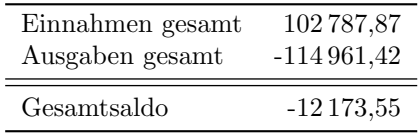

#### Details der einzelnen Konten

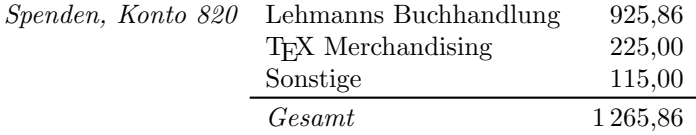

*Einkauf, Konto 420 — Verkauf, Konto 830* Auf dem Einkaufskonto sind die meisten Ausgaben für das Jubiläum verbucht, weshalb eine relativ hohe Summe zusammenkommt. Die Einnahmen setzen sich hauptsächlich durch den Verkauf der Koma-Skript bzw. PSTricks-Bücher zusammen.

*Inventar, Konto 454* Folgende Anschaffungen wurden im Jahr 2004 getätigt:

- Festplatte für CD/DVD-Produktion (TEX-Live, Collection usw.)
- Beamer und Ersatzlampe
- Notebook für Vorträge
- Mikrowelle, Wasserkocher, Saldiermaschine
- Feuerlöscher, Anschaffung aufgrund gesetzlicher Vorschrift
- Scanner für das Büro
- DSL-Anlage
- *Komödie, Konto 410* Diese Beträge setzen sich aus der DTK 1/2004 und der farbigen 2/2004 zusammen. Die Rechnungen für die DTK 3 und 4/2004 werden erst im Jahr 2005 hinzukommen.

*Project-Funds, Konto 474* Im Jahr 2004 wurden folgende Projekte gefördert:

- CTAN-Maintainer (Treffen in Darmstadt)
- ExTEX-Entwicklung
- PDFTEX-Entwicklung
- TEX-Live-Projekt
- ConTEXt-Garden
- PyX-Entwicklung
- lm-Fonts

Bestand des Kontos 474 zum 31.12.2004: 12 278,51  $\in$ .

*Jubiläum »15 Jahre DANTE e.V.«* Die Ausgaben wurden auf unterschiedlichen Konten gebucht.

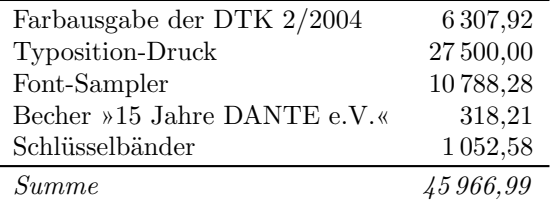

#### Ausblick

Mit den neuen Mitgliedsbeiträgen werden sich die Einnahmen auf etwa 80 000,- $\in$  reduzieren.

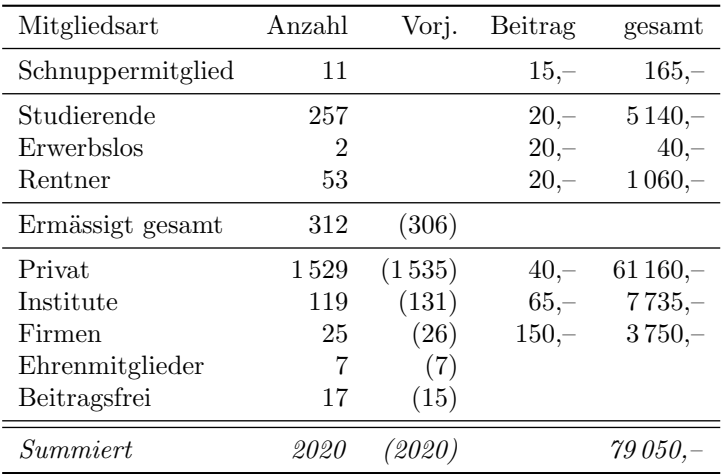

#### Rückblick auf die letzten Jahre

Um ein Gefühl für die bisherigen Ein- und Ausgaben zu bekommen, sind in der folgenden Tabelle die Ein- und Ausgaben der letzten Jahre zusammengestellt.

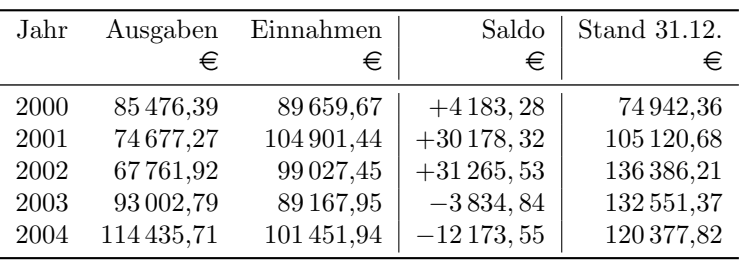

#### Planung für 2005

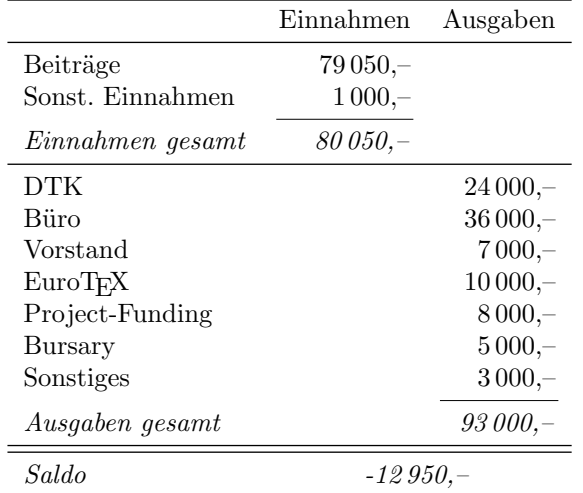

Die Planung für 2005 sieht dann folgendermaßen aus:

Somit sollten wir einen halbwegs ausgeglichenen Haushalt bekommen. Aufgrund der immer noch hohen Rücklagen, haben wir immer noch genügend Zeit, um auf unverhergesehene Veränderungen zu reagieren.

#### Echte Kapitälchen und Minuskelziffern für die Palatino

#### Ralf Stubner, Walter Schmidt

Für die Schriftfamilie Palatino standen echte Kapitälchen und Minuskelziffern bislang nur als kommerzielle Fonts zur Verfügung. Der Aufsatz beschreibt den Neuentwurf entsprechender freier Fonts und wie diese mit LATEX verwendet werden können.

Palatino ist eine der populärsten Druckschriften des 20. Jahrhunderts. Entworfen von Hermann Zapf in den fünfziger Jahren, erfreut sie sich noch heute, in der Ära des digitalen Schriftsatzes, unveränderter Beliebtheit. Ihre wichtigsten Schriftschnitte (regular, italic, bold und bold-italic) sind in jedem PostScript-fähigen Laserdrucker bzw. jedem PostScript-Interpreter vorhanden. Auch jedes LATEX-System enthält diese Fonts, wobei es sich aber in der Regel nicht um die von der Firma Adobe produzierten kommerziellen Originale handelt, sondern um legale (!) Nachahmungen des Herstellers URW, die nur aus lizenzrechtlichen Gründen den Namen »Palladio« statt »Palatino« tragen. Sie sind deckungsgleich mit den Originalen, werden aber kostenlos unter GNU-Lizenz (GPL) verteilt.

Für die Anwender von LATEX ist die Palatino interessant, weil sie eine vielseitig verwendbare Alternative zu Computer Modern Roman darstellt. Insbesondere existieren in Form der so genannten Pazo-Fonts auch passende Schriften für den Mathematiksatz. Das dazu gehörende Makropaket mathpazo, siehe [1], ermöglicht es, ein Dokument komplett in der Schriftfamilie Palatino zu setzen.

Verglichen mit Computer Modern Roman musste man dabei aber bislang die Einschränkung in Kauf nehmen, dass die frei verfügbaren Schriftschnitte der Palladio weder echte Kapitälchen noch Minuskelziffern enthalten.

#### DAS SIND FALSCHE KAPITÄLCHEN Das Sind Echte Kapitälchen

Abbildung 1: Kapitälchen der Schriftfamilie Palatino, oben elektronisch verkleinert, unten als eigens entworfene Zeichen

#### Kapitälchen und Minuskelziffern

Was genau sind Kapitälchen? Kapitälchen haben die Form von Großbuchstaben, sind aber niedriger – oft so klein wie die Kleinbuchstaben ohne Oberlängen, also beispielsweise wie ein x. In LATEX wählt man Kapitälchen – wenn sie in der aktuellen Schriftfamilie existieren – mit der Deklaration \scshape oder dem textgenerierenden Befehl \textsc.

Mit den meisten Satzprogrammen ist es möglich, Großbuchstaben entsprechend zu verkleinern, doch das Ergebnis kann normalerweise nicht befriedigen: Durch die maßstäbliche Verkleinerung verringern sich auch die Strichstärken, so dass diese sogenannten »falschen Kapitälchen« im Vergleich zu den Großbuchstaben zu dünn aussehen, siehe Abbildung 1 oben. Damit der Effekt nicht zu störend wird, dürfen die Kapitälchen nur wenig verkleinert werden.

Echte Kapitälchen hingegen, siehe Abbildung 1 unten, stellen einen eigenständigen Entwurf dar.

Mit der Schriftfamilie Palatino bzw. bei Verwendung des Pakets mathpazo mussten sich LATEX-Anwender bisher auf »falsche« Kapitälchen beschränken. Ebenso fehlten den kostenlosen Palladio-Fonts sogenannte Minuskelziffern (*oldstyle figures*), wie sie in Abbildung 2 oben zu sehen sind. Solche Ziffern mit Ober- und Unterlängen fügen sich im Fließtext besser ein als die »normalen« Versalziffern mit voller Höhe.

Tatsächlich existieren echte Kapitälchen und Minuskelziffern zur Palatino, aber bisher nur als kommerzielles Produkt der Hersteller Adobe und Linotype. Es handelt sich dabei um ein Set von vier Fonts, welche Minuskelziffern für alle eingangs genannten Schriftschnitte der Palatino enthalten und im normalen Schriftschnitt auch Kapitälchen. (Die Bündelung von Kapitälchen und Minuskelziffern zu solchen sogenannten SC/OsF-Fonts ist üblich.) Es kann natürlich nicht vorausgesetzt werden, dass diese kommerziellen Fonts

# 1 2 3 4 5 6 7 8 9 0 1 2 3 4 5 6 7 8 9 0

Abbildung 2: Minuskelziffern und Versalziffern der Schriftfamilie Palatino im Vergleich, normaler Schriftschnitt

in beliebigen TEX-Systemen zur Verfügung stehen; deshalb wurden sie von PSNFSS [1] bisher gar nicht erst unterstützt.

Um die typographischen Möglichkeiten beim Einsatz der Palatino mit TEX unabhängig von kommerziellen Schriften zu erweitern, entstand nun die Idee, freie SC/OsF-Fonts zu entwerfen. Diese sollten bezüglich ihrer Metrik kompatibel zu Adobes Schriftschnitten sein, also mit letzteren austauschbar. Das ist vergleichbar zur Situation der PostScript-Basisschriften in PSNFSS; ob die freien Fonts von URW oder die kommerziellen von Adobe verwendet werden sollen, kann der Anwender durch entsprechende Konfiguration seines TEX-Systems selbst entscheiden, ohne dass es die Arbeit von TFX beeinflusst.

Die von den Adobe-Schriften abweichenden Metriken sind einer der Gründe, warum hierfür nicht die Kapitälchen und Minuskelziffern der PX-Fonts herangezogen wurden (siehe CTAN://fonts/pxfonts). Diese sind zwar auch passend zur Palatino entworfen worden, jedoch sind sie durchgehend kleiner und schmaler. Nachdem die PX-Fonts unter der GPL verteilt werden, hätten sie immerhin als Ausgangspunkt dienen können; da aber ihre Kapitälchen große Ähnlichkeiten mit denen der kommerziellen Schrift »Palatino Linotype« aufweisen, fiel letztlich die Entscheidung für einen Neuentwurf mit URWs Palladio als Basis.

#### Der Entwurf der freien SC/OsF-Fonts

Für den Entwurf der Schriften wurde der freie Schrifteditor FontForge [2] verwendet. Neben dem Lesen und Schreiben verschiedener Schriftformate ermöglicht es ein Schrifteditor, einzelne Zeichen zu entwerfen oder bestehende zu verändern. Dabei ist die Bedienung ähnlich wie bei einem Zeichenprogramm für Vektorgrafiken mit mehreren Ebenen. Um die Randbedingung der kompatiblen Metriken beim Entwurf vor Augen zu haben, erwies es sich als nützlich, die Größe der *bounding box* der einzelnen Buchstaben durch ein Rechteck in der Hintergrundebene anzuzeigen.

Wie kann man nun beim Entwurf der Zeichen vorgehen? Wie in Abbildung 1 zu sehen ist, sind elektronisch verkleinerte Großbuchstaben zu dünn. Dies ließe sich z. B. für die senkrechten Grundstriche verhältnismäßig leicht korrigieren. Allerdings sind auch die Serifen eines elektronisch verkleinerten Buchstabens zu dünn, wie die Vergleiche in Abbildung 3 zeigen. Neben der Stärke der Grundstriche sind auch die Serifen bei Kapitälchen und bei Groß- und Kleinbuchstaben ähnlich ausgestaltet. Alle Serifen einzeln zu korrigieren wäre aber sehr arbeitsaufwändig.

Es ist daher vorteilhaft, nicht den ganzen Buchstaben zu *skalieren*, sondern einzelne Teile des Buchstabens gegenüber dem Rest zu *verschieben*. Dadurch bleibt sowohl die Strichdicke als auch die Stärke der Serifen erhalten. Bei einem einfachen Buchstaben wie dem l verschiebt man also das obere Ende des Buchstabens nach unten. Das rechte Ende wird nach links verschoben, so dass sich ein Buchstabe mit ausgewogenen Proportionen ergibt. Ähnlich kann man bei einem h vorgehen, indem man zunächst die Oberkanten der beiden Grundstriche nach unten verschiebt. Danach verschiebt man den rechten Grundstrich nach links und passt die Höhe des Querstriches an. Die auf diesem Weg erzeugten Buchstaben bedürfen noch der Nachbearbeitung. So sind bei den Kapitälchen die Grundstriche leicht dünner und die Serifen etwas kürzer als bei den Großbuchstaben.

Bei im Wesentlichen runden Buchstaben wie dem o gibt es natürlich nichts zu verschieben. Hier bietet es sich an, tatsächlich den Großbuchstaben zu skalieren und nachträglch fetter zu machen. Buchstaben wie das b, die sowohl »runde« als auch »gerade« Teile enthalten, können mit einer gemischten Strategie bewältigt werden. Zunächst werden »runde« und »gerade« Teile voneinander getrennt, so dass jedes Teil für sich skaliert bzw. verschoben werden kann. Danach werden die beiden Teile wieder zusammengefügt.

Ganz ähnlich kann man bei den Minuskelziffern vorgehen. Der Vergleich in Abbildung 2 zeigt, dass die Ziffern 6 und 8 direkt übernommen werden können, während die 7 und die 9 im Wesentlichen nur verschoben werden müssen. Bei den andern Ziffern dient die Versalziffer zwar als Ausgangspunkt, doch sind unterschiedliche Formänderungen nötig. Der weiter geöffnete untere Bogen bei der 3 und der 5 ist übrigens typisch für eine Renaissance-Antiqua wie die Palatino. Bei der Computer Modern (klassizistische Antiqua) tritt er nicht auf (vgl. die Formen von 35 und 35).

# lLLl hHHh oOOo **BBB**

Abbildung 3: Echtes und falsches Kapitälchen mit zugehörigen Groß- und Kleinbuchstaben.

*Die TEXnische Komödie 2/2005*

Ein technisches Detail sei hier noch erwähnt: Im Prinzip könnte man einfach eine der URW-Schriften in den Fonteditor laden, die nötigen Änderungen vornehmen und das Ergebnis unter neuem Namen abspeichern. Allerdings sind die vorgenommenen Änderungen dann nur schlecht nachvollziehbar. Daher ist es vorteilhaft, alle neuen Buchstaben zunächst in einer separaten Schrift zu entwerfen. Das Endergebnis wird dann aus der Originalschrift und diesem *Patch* durch ein FontForge-Skript zusammengesetzt. Diese Skripten und Hilfsschriften sind neben den Endprodukten auf CTAN hinterlegt (CTAN://fonts/fpl).

#### Die neuen Fonts mit LATFX verwenden

PSNFSS unterstützt ab Version 9.2 vom September 2004 die Verwendung der Palatino-Kapitälchen und -Minuskelziffern. Das bekannte Paket mathpazo hat dafür zwei Optionen:

- [sc] macht Palatino mit echten Kapitälchen zur normalen Schrift des Dokuments.
- [osf] macht Palatino mit echten Kapitälchen und Minuskelziffern zur normalen Schrift; in mathematischen Formeln werden aber weiterhin Versalziffern verwendet.

Lädt man mathpazo ohne diese Optionen, dann wird die Palatino-Schrift mit Rücksicht auf existierende Dokumente so benutzt wie bisher, d. h. \textsc liefert *falsche* Kapitälchen.

Implementiert wird dieses Verhalten dadurch, dass neben der bisherigen Fontfamilie ppl zwei weitere mit Namen pplx und pplj deklariert werden, die beide die echten Kapitälchen verwenden; pplj hat darüber hinaus Minuskelziffern. Anzumerken ist noch, dass diese beiden Schriftfamilien außerdem gegenüber ppl einen leicht vergrößerten Wortabstand aufweisen. Als Nachteil könnte empfunden werden, dass es in den neuen Familien keine fetten Kapitälchen gibt, auch keine »gefälschten«. Die komplette NFSS-Klassifikation der zusätzlichen Schriftfamilien kann aus [1] entnommen werden.

In aktuellen TEX-Distributionen sollten sowohl PSNFSS 9.2 als auch die Fonts bereits enthalten sein.

#### Zusammenfassung und Ausblick

Mit Version 9.2 von PSNFSS kann LATEX endlich auf echte Kapitälchen und Minuskelziffern in der Schrift Palatino zugreifen. Die dafür benötigten Fonts wurden neu entworfen und stehen unter GNU-Lizenz kostenlos zur Verfügung. Ihre Metriken sind kompatibel mit den entsprechenden kommerziellen Palatino-SC/OsF-Fonts.

Dieses Projekt bildet jedoch nur einen ersten Schritt hin zu einer freien Neuimplementierung der Palatino-Schrift, die letztlich von den Adobe- oder URW-Fonts vollständig unabhängig sein soll und einen größeren Zeichensatz bieten wird.

#### Literatur

- [1] Walter Schmidt: *Using common PostScript fonts with LATEX* ; Bestandteil der Online-Dokumentation von L<sup>A</sup>T<sub>E</sub>X; 2004; Datei texmf/doc/latex/psnfss/psnfss2e.pdf.
- [2] George Williams: *FontForge An Outline Font Editor* ; http://fontforge.sf.net/; 2004.

#### *Hyphenation Exception Log* für deutsche Trennmuster, Version 1

#### Werner Lemberg

Rund zwei Jahre nach dem Erscheinen eines gleichlautenden Artikels werden hier erste Ergebnisse für die *alten* Trennmuster präsentiert.

#### Einleitung

In Ausgabe 2/2003 der *TEXnischen Komödie* rief ich dazu auf, gemeinsam die deutschen Trennmuster zu verbessern. Idee war, eine Liste von Ausnahmen zu erstellen, welche mittels \hyphenation in jedes deutschsprachige Dokument eingebunden werden kann. Das Echo auf den Artikel war unglaublich: Ich bekam *genau zwei* Zuschriften: Die gemeldeten Probleme der einen e-Mail waren keine Fehler der Trennmuster, und die andere Email stammte von Walter Schmidt, dem Bewahrer der Trennmuster für die neue deutsche Rechtschreibung, der sich zu meinem Artikel äußerte – er stand und steht mir mit Rat und Tat zur Seite und hat auch diesen Artikel begutachtet, wofür ich mich an dieser Stelle herzlich bedanke.

Vielen Lesern wird vielleicht nicht bekannt sein, warum das musterbasierte Trennverfahren von TEX für die deutsche Sprache alles andere als optimal ist.

- Es gibt eine unbegrenzte Anzahl von Komposita, also eigenständige Wörter, die zusammengeschrieben werden. Die Anzahl der erlaubten Trennmuster an den Wortfugen ist daher ebenfalls nicht begrenzbar. In meinem vorigen Artikel zu diesem Thema habe ich die damit verbundenen Probleme von Haupt- und Nebentrennstellen bereits erläutert.
- Auch die Anzahl von zusammengesetzten Wörtern ist nicht fassbar, wobei allerdings die Richtigkeit von Trennstellen größeres Gewicht hat. (Damit bezeichne ich die Verbindung eines eigenständiges Wortes mit einer Vorsilbe, die ein eigenes Wort sein kann, aber nicht muss. Mir ist bewusst, dass die Unterscheidung zwischen Komposita und zusammengesetzten

Wörtern schwammig ist, genauso wie die Unterscheidung zwischen einfachen und zusammengesetzten Wörtern, und keiner philologischen Prüfung standhält. In Ermangelung einer besseren Unterteilung belasse ich es so, damit die Wortlisten nicht allzu unübersichtlich werden.)

- Deklinations- und Konjugationsformen von Wörtern können nicht als solche erkannt werden. So benötigen beispielsweise die Wörter »gehe« und »gehen« zwei völlig verschiedene Trennmuster.
- Trennungen sind oft semantisch motiviert, was besonders bei Fremdwörtern, aber auch bei Lehnwörtern zusätzliche Einträge in die Liste der Trennmuster erfordert.

#### Die Suche nach Trennfehlern

Herr Schmidt überließ mir freundlicherweise eine lange Liste von deutschen Wörtern, die ich als Ausgangsbasis für eigene Untersuchungen benutzen konnte, um die Trennmuster der traditionellen (alten) deutschen Rechtschreibung zu kontrollieren – im Internet konnte ich übrigens keine andere freie Wortliste diesen Umfangs finden. Die rund 160 000 Wörter waren nur grob kontrolliert; ich musste im Laufe der Arbeit viele Einträge korrigieren und manche entfernen. Ein Hauptmerkmal dieser Wortliste ist das Fehlen jeglichen Systems: es gibt keine Gewichtung in Richtung »guter« deutscher Wörter, es kommen Wortungeheuer wie *Liquiditätsvergrößerung* genauso vor wie Fremdwörter. Ausserdem enthält sie wahllos viele Konjugationsformen von Verben, jedoch nicht alle; das Gleiche gilt für Einzahl und Mehrzahl sowie Deklinationsformen von Hauptwörtern und Adjektiven.

Anzumerken ist, dass Walter Schmidts Liste natürlich *nicht* identisch ist mit derjenigen, die als Basis zur Erzeugung der alten Muster diente. Letzere ist leider verschollen (und wäre wahrscheinlich auch nicht frei verfügbar).

Nach dem Erstellen der Wortliste mit Trennstellen (siehe Anhang) habe ich Zeile für Zeile die Wörter durchgeschaut. Das geht viel schneller, als es auf den ersten Blick erscheint, da sich die Trennmuster bei zusammengesetzten Wörtern stets an der gleichen Stelle befinden und jede Abweichung sofort ins Auge fällt. Ich habe die Tastenrepitition auf meinem PC reduziert, sodass ich einfach den Abwärtspfeil gedrückt lassen konnte und die Daten in einer akzeptablen Geschwindigkeit vorbeiliefen. Nach rund zwei Monaten gemütlichen Arbeitens war ich fertig.

Mit großer Wahrscheinlichkeit habe ich etliche Einträge übersehen oder falsch behandelt. Ich plane, die Wortliste in kleinere Einheiten zu zerlegen und ins Internet zu stellen (und zwar auf http://wikipedia.de, Stichwort »Trennstellen«), damit Interessierte darauf zugreifen und sie gegebenenfalls korrigieren können.

Ich habe mich nicht bemüht, alle möglichen Konjugations- und Deklinationsformen von Wörtern in die Wortliste aufzunehmen – das wäre eine Sisyphosarbeit ohnegleichen. Stattdessen nehme ich Literatur aus öffentlich zugänglichen Archiven wie http://www.gutenberg.org und bearbeite sie mit den im Anhang beschriebenen Skripten, um daraus eine Liste von Wörtern mit eingefügten Trennstellen zu erzeugen. Zu Testzwecken habe ich die zusätzlichen Wörter von Johanna Spyris »Heidi« und Adalbert Stifters »Nachsommer« überprüft, wodurch sich die Wortliste um mehr als 10000 Einträge verlängert hat und ich rund 60 weitere Fehler für einfache und zusammengesetzte Wörter gefunden habe.

#### Ergebnisse

Die Resultate waren überraschend. Ich habe fast 150 einfache und rund 90 zusammengesetzte Wörter gefunden, welche falsch getrennt werden. Das ist erschreckend viel meiner Meinung nach. Weiteres fand ich ca. 250 einfache und 170 zusammengesetzte Wörter, wo eine oder mehrere Trennstellen nicht gefunden werden. Die restlichen 3100 Wörter sind Komposita, wo falsch getrennt wird oder Trennstellen fehlen. Am Ende dieses Artikels befindet sich eine Liste der mir derzeit bekannten Fehler von einfachen und zusammengesetzten Wörtern. Ich habe auch ein paar Komposita angeführt, die ich als wichtig empfinde – das ist natürlich rein subjektiv.

Die Daten lassen gewisse Rückschlüsse auf Schwachstellen der alten Trennmuster und der für ihre Erzeugung benutzten Wortliste ziehen; hier eine Zusammenstellung der augenfälligsten Auswirkungen:

- Die Vorsilben »ge-« und »ver-« sind unterrepräsentiert, wodurch einige falsche und viele fehlende Trennungen in zusammengesetzten Wörtern verursacht werden.
- Mögliche Trennstellen in Konjunktivformen endend auf »-le« und »-ßest« (wie in »grüb-le« und »stie-ßest«) werden oft nicht erkannt.
- Die Endsilbe »-ßem« (wie in »gro-ßem«) wird oft nicht abgetrennt.
- Wörter mit Umlauten und ß vor und nach Trennfugen verursachen Probleme in zusammengesetzten Wörtern (und vielen Komposita): in einigen Fällen werden entweder keine oder falsche Trennstellen gefunden.
- Wörter, die mit einem Vokal beginnen, werden schlechter in zusammengesetzten Wörtern und Komposita getrennt als solche mit einem Konsonant am Anfang.

Einzelfälle, wo die korrekte Trennung nach alter Rechtschreibung nicht sicher ermittelt werden konnte, sind bis zur endgültigen Klärung der Sachlage nicht in der Liste enthalten.

Im Weiteren betreffen obige Beobachtungen und Überlegungen auch die Trennmuster für die neue deutsche Rechtschreibung: So kann man, um ein Beispiel anzuführen, das Wort »worin« sowohl als »wo-rin« als auch als »worin« trennen; erstere Trennstelle (nach Sprechsilben statt nach etymologischer Ableitung) war früher nicht korrekt. Eine grundsätzliche Frage ist, ob man die Muster so abändern soll, dass beide Trennstellen gefunden werden, also »wo-r-in«. Walter Schmidts Meinung (und auch die meine) ist, dass es *keine* gute Lösung wäre:

- Die Einführung solcher zusätzlicher Trennstellen würde die Länge der Muster insgesamt überproportional vergrößern, und unerwünschte Nebenwirkungen (sprich: falsche Trennungen) auf Komposita wären erheblich häufiger zu erwarten.
- Während die neue Rechtschreibung es optional erlaubt, Wörter nach Sprechsilben zu trennen, wenn die Herkunft und somit die »etymologisch richtige« Trennung nicht als bekannt vorauszusetzen ist, trennen die traditionellen Muster, von unbeabsichtigten Fehlern abgesehen, etymologisch korrekt. Insofern besteht also kein Anlass, TEX künstlich zu »verdummen«. Es wäre auch schlechter Stil, wenn in einem Dokument etymologisch korrekte und »naive« Trennungen gleichzeitig aufträten – bei dem gleichen Wort!

Aus obigen Gründen sind in den neuen Mustern diese alternativen Trennungen nicht eingebaut und werden es auch in Zukunft nicht sein.

#### Fazit

Eine überraschend hohe Anzahl von einfachen und zusammengesetzten Wörten werden von den (alten) deutschen Trennmustern falsch getrennt. Ich glaube, dass es überlegenswert ist, neue Trennmuster für die alte Rechtschreibung zu generieren, sobald die Wortliste einen gewissen Umfang erreicht hat. Die größten Schwierigkeiten bestehen meines Erachtens in der Gewichtung der Einträge sowie die Sicherstellung einer möglichst breiten Basis, sodass alle deutschen Sprachbereiche, angefangen von der Belletristik bis hin zur technischen Literatur, möglichst gut abgedeckt werden. Im Gegensatz zu früher ist es wohl nicht so dringend notwendig, die Trennmuster klein zu halten, betrachtet man den verfügbaren Hauptspeicher der heutigen Computerhardware. Meiner Meinung nach sollte eher Augenmerk auf wirklich fehlerfreie Trennung einer möglichst großen Anzahl von einfachen und zusammengesetzten Wörtern gelegt werden.

Wie schon bei meinem ersten Artikel rufe ich zur regen Fehlersuche auf! Senden Sie bitte Anmerkungen aller Art an wl@gnu.org; meine Postadresse finden Sie auf der vorletzten Seite dieses Heftes. Die weiter unten abgedruckte Liste ist verfügbar unter

#### 〈CTAN〉/language/hyphenation/dehyphtex.tex

sodass sie mit \input{dehyphtex} in jedes deutsche Dokument eingebunden werden kann.

#### Anhang

#### Die Vorbereitung der Eingabedaten

Als langjähriger Benutzer von GNU/Linux habe ich mir angewöhnt, Textmanipulationen mit den Programmen der *coreutils*-Suite durchzuführen, unterstützt von sed, dem *Stream Editor*. All diese kleinen Helferlein stehen als Basisbestandteile auf jedem GNU/Linux-System zur Verfügung; sie arbeiten als Filter, das heißt, sie empfangen Daten von der Standardeingabe (stdin) und senden das Ergebnis zur Standardausgabe (stdout). Unter GNU/Linux kann man solche Filter bequem aneinanderhängen, ohne dass die Daten zwischenzeitlich in einer temporären Datei gespeichert werden müssten. Auch die von mir hier vorgestellten Skripte funktioneren so, können also im Bedarfsfalle genauso verknüpft werden.

Listing 1: make-hyphenlist.sh, das Skript zum Erzeugen einer Wortliste mit Trennstellen.

```
1 LC_COLLATE=de_DE. IS08859-1
\overline{2}
```

```
3 sort \
4 | uniq -i \
5 | sed -f words2tex.sed > temp.tex
6
7 latex temp.tex > /dev/null
8 rm temp.tex temp.aux
\overline{a}_{10} cat temp. log \
11 | sed -f log2words.sed
12
13 rm temp. log
```
Ziel der Vorbereitung ist es, die Wortliste von LATEX bearbeiten zu lassen und daraus eine Liste von Wörtern mit eingefügten Trennstellen zu erzeugen. Listing 1 zeigt das von mir verwendete Skript. Es ist für den Standard-Kommandozeileninterpreter sh geschrieben – das Windows-Pendant ist command.com, welches allerdings bei weitem nicht mit soviel Funktionalität aufwarten kann.

Zuerst wird die Umgebungsvariable LC\_COLLATE gesetzt, damit die verwendeten Programme die deutschen Sortierungsregeln für latin1-kodierte Texte benutzen. Anschließend wird die Wortliste (an der Standardeingabe) sortiert (sort) und alle doppelten Einträge entfernt, wobei Groß- und Kleinschreibung ignoriert wird (uniq -i). Das Verkettungssymbol | reicht die Ausgabe des vorigen Befehls als Eingabe für den nächsten Befehl weiter.

Listing 2: words2tex.sed, ein sed-Programm, das aus der Wortliste (in latin1-Kodierung) eine Eingabedatei für LAT<sub>EX</sub> erzeugt.

```
1 i\
2 \times 2 \\documentclass { article } \
3 \\ usepackage [ latin1 ]{ inputenc }\
4 \\usepackage [T1] {fontenc}\
5 \\ usepackage { german }\
6 \mid \lambda7 \times 7 \\begin \{document \}
8
9 / ^{\text{A}}AAAAAAA/ d10 \, s \, \hat{ }\, (.*\) \ | \ \ showhyphens {\0}|
11
12 \overline{\smash{\big)}\ 3} a \
13 \\end \{ document \}
```
Das sed-Programm words2tex.sed erzeugt eine temporäre Eingabedatei für LATEX, temp.tex. Nach dem Aufruf von latex wird sie sogleich wieder

*Die TEXnische Komödie 2/2005*

gelöscht (rm). So mächtig das Programm sed ist, so kryptisch und gedrängt ist das Befehlsformat. Die erste Zeile des Programms weist sed an, vor Zeile 1 der Eingabedatei die folgenden Zeilen (bis zur Leerzeile) einzufügen. Die letzten zwei Zeilen des Programms bewirken den Analogvorgang für das Ende der Eingabedatei. Zur Identifizierung der Wortliste habe ich am Anfang die Zeile

AAAAAAAA Version 2005-02-27

eingefügt – ein Eintrag, der beim Sortieren garantiert an erster Stelle bleibt. Das Programm entfernt diese Zeile. Die Hauptarbeit von words2tex.sed leistet folgender Eintrag:

 $s|\uparrow\langle .*\rangle$ \$|\\showhyphens{\0}|

Der sed-Befehl s|*vorher* |*nachher* | ersetzt Zeile für Zeile den regulären Ausdruck *vorher* durch *nachher*. Das Zeichen ^ markiert den Zeilenanfang, \$ das Zeilenende; \(.\*\) wählt alles dazwischen aus und stellt es als \0 dem *nachher* -Ausdruck zur Verfügung. Mit anderen Worten, aus der Zeile foo wird \showhyphens{foo}.

Listing 3: log2words.sed, ein sed-Programm, das aus einer .log-Datei von LATEX die getrennten Wörter extrahiert.

```
_1 1,/ Underfull/ d
2 /\degree Underfull/ d
3 / ^{\sim}$/d
4 / \cdot \ \hbox{hbox/ d}5 \sN(\lceil \frac{m}{m/n}/10 \rceil)6 s | \ [\] | |
7 \svert \frac{s}{y} \rvert \frac{s}{g}8 / ((1.7, $d
```
Nach dem Ausführen von LATEX müssen die Wörter mit den eingefügten Trennstellen aus der .log-Datei extrahiert werden. Der Befehl cat schickt den Inhalt einer Datei an die Standardausgabe, die direkt an ein sed-Programm weitergeleitet wird, das ähnlich wie das oben beschriebene funktioniert. Erwähnenswert ist die Zeile s|ÿ|ß|g: alle Vorkommnisse von ÿ müssen durch ß ersetzt werden (der an den s|||-Ausdruck angehängte Buchstabe g bewirkt mehrfaches Ersetzen in einer Zeile), da Glyph ß an Position 0xFF in der T1-Fontkodierung steht, was als ÿ in der .log-Datei erscheint. Hier ein typischer Aufruf:

```
sh make-hyphenlist.sh < words.txt > words.hyphenated
```
*Die TEXnische Komödie 2/2005*

#### Neue Daten

Eine Liste neuer Wörter und Wortformen aus einem Text zu extrahieren ist die Aufgabe von prepare-wordlist.sh, wobei das Ergebnis sofort mit make-hyphenlist.sh in eine Liste von Wörtern mit eingefügten Trennstellen konvertiert werden kann.

Listing 4: prepare-wordlist.sh, das einen beliebigen Text in latin1- Kodierung in eine Wortliste konvertiert.

```
1 LC_COLLATE=de_DE. IS08859-1
2
|3| sed -f strippunct.sed \
4 | sort \
5 | uniq -i \
6 | comm -1 -3 -i words.txt -
```
Wie in make-hyphenlist.sh werden die Eingabedaten zuerst von einem sed-Skript bearbeitet, um eine normierte Darstellung zu erhalten, dann sortiert und Mehrfacheinträge entfernt. Im letzten Schritt wird das Programm comm benützt, um die Wörter mit der originalen Wortliste words.txt zu vergleichen und nur die Einträge auszugeben, die nicht vorkommen. Zu beachten ist, dass die Option -i eine von mir geschriebene Erweiterung zu comm ist, welche derzeit nicht im *coreutils*-Paket enthalten ist. Sie bewirkt, ähnlich wie in uniq -i, dass Groß- und Kleinschreibung ignoriert wird. Lässt man sie aus, vergrößert sich die Anzahl der Wörter in der Ausgabedatei um geschätzte 10%. Die Optionen -1 und -3 unterdrücken unerwünschte Einträge.

Listing 5: Das sed-Programm strippunct.sed.

```
s/[ '" \*+=~ «» <> , \.:;!\?() _]//g
2 s / [^{\circ}] * - [^{\circ}] * / / g3 s/[<sup>^</sup> ]*['<sup>'</sup>][<sup>^</sup> ]*//g
4 \, \text{s} / \sqrt{n/g}
```
Das Listing 5 entfernt Satzzeichen sowie partielle Wörter und schreibt jedes Wort in eine eigene Zeile. Ausdrücke in eckigen Klammern bezeichnen eine Liste von möglichen Zeichen (an einer Position); so gibt beispielsweise ['´] an, dass an dieser Stelle entweder ein ' oder ein ´ stehen kann. Ein ˆ als erstes Zeichen in den eckigen Klammern negiert die Suche: [ˆ ] repräsentiert irgendein Zeichen außer einem Leerzeichen. Ein typischer Aufruf ist beispielsweise

sh prepare-wordlist.sh < heidi.txt > words.heidi sh make-hyphenlist.sh < words.heidi > words.heidi.hyphenated

Ist die Wortliste words.heidi kontrolliert und alle fehlerhaften Einträge entfernt, kann man sie mit words.txt zu einer neuen Datei words.txt.new verschmelzen:

cat words.txt words.heidi \ | sort \ | uniq -i > words.txt.new

Natürlich sollte die Umgebungsvariable LC\_COLLATE korrekt gesetzt sein.

#### Wortlisten

Der erste Eintrag jeder Zeile gibt an, wie TEX das Wort trennt (und zwar mit den Trennmustern dehypht.tex, Version 3. März 1999), der zweite Eintrag zeigt die korrekte Trennung.

Zwei Anmerkungen:

- Aus den oben dargelegten Gründen ist bei Komposita eine hohe Fehlerquote unvermeidlich; die Liste der hier angeführten Wörter ist daher bewusst kurz gehalten und *nicht* repräsentativ.
- Entfernt man alle Zeilen, die im zweiten Wort »-st« enthalten, kann man die folgenden Korrekturen auch mit den neuen deutschen Trennmustern benützen (ich habe die Beta-Version 37 von dehyphn.tex getestet).

Falsche und richtige Trennungen einfacher Wörter

```
AI-DS AIDS
an-gle ang-le
an-omal ano-mal
an-oma-le ano-ma-le
an-oma-len ano-ma-len
an-oma-ler ano-ma-ler
an-oma-le-re ano-ma-le-re
an-oma-le-rem ano-ma-le-rem
an-oma-ler-er ano-ma-le-rer
an-oma-le-res ano-ma-le-res
an-oma-les ano-ma-les
```
*Die TEXnische Komödie 2/2005*

An-oma-lie Ano-ma-lie an-omal-stem ano-mal-stem an-omal-sten ano-mal-sten an-omal-ster ano-mal-ster De-al Deal ei-fre eif-re eit-ler-er eit-le-rer Fas-ans Fa-sans fau-ler-er fau-le-rer Fer-n-an-do Fer-nan-do Fre-aks Freaks funk-st funkst Gar-ni-so-n-en Gar-ni-so-nen ge-d-öst ge-döst ge-e-ggt ge-eggt ge-e-gg-ten ge-egg-ten Ge-hir-n-en Ge-hir-nen ge-k-ne-belt ge-kne-belt ge-k-ne-bel-tem ge-kne-bel-tem ge-k-ne-bel-ter ge-kne-bel-ter ge-k-ne-bel-tes ge-kne-bel-tes ge-k-neift ge-kneift ge-k-ne-tet ge-kne-tet ge-k-ne-te-te ge-kne-te-te ge-k-ne-te-ten ge-kne-te-ten ge-k-ne-te-ter ge-kne-te-ter ge-k-ne-te-tes ge-kne-te-tes ge-l-obst ge-lobst gen-eckt ge-neckt ge-r-eckt ge-reckt ge-sch-ah ge-schah ge-sch-a-hen ge-scha-hen ge-speis-et ge-spei-set ge-st-arrt ge-starrt ge-st-ar-te-te ge-star-te-te ge-st-ar-te-tem ge-star-te-tem ge-st-ar-te-ten ge-star-te-ten ge-st-ar-te-tes ge-star-te-tes ge-stre-un-ter ge-streun-ter grü-b-le grüb-le hal-b-em hal-bem hal-b-en hal-ben

hal-b-es hal-bes hei-klem heik-lem he-rin-nen her-in-nen hin-kt hinkt Hir-n-en Hir-nen Ita-li-e-ne-rin Ita-lie-ne-rin Ita-li-e-nern Ita-lie-nern Ita-li-e-ners Ita-lie-ners Ka-tarr-hs Ka-tarrhs ke-gle keg-le Kh-mer Khmer kre-i-ert kre-iert kre-i-er-te kre-ier-te kre-i-er-tem kre-ier-tem kre-i-er-ter kre-ier-ter kre-i-er-tes kre-ier-tes kre-i-er-test kre-ier-test kur-z-em kur-zem kur-z-en kur-zen kur-z-er kur-zer kur-z-es kur-zes Len-ins Le-nins Le-se-r-in-nen Le-se-rin-nen Lob-by-i-sten Lob-by-isten Lon-d-ons Lon-dons lös-te lö-ste lös-ten lö-sten Lu-n-as Lu-nas Matt-hi-as Mat-thi-as mo-d-ern-ste mo-dern-ste mo-d-ern-stem mo-dern-stem mo-d-ern-ster mo-dern-ster mo-d-ern-ste mo-dern-ste mo-gle mog-le ne-un-ter neun-ter nüch-t-ern-ste nüch-tern-ste nüch-t-ern-stem nüch-tern-stem nüch-t-ern-ster nüch-tern-ster nüch-t-ern-stes nüch-tern-stes Ok-t-obers Ok-to-bers Pa-lä-sti-nen-se-r-in-nen Pa-lä-sti-nen-se-rin-nen pan-a-me-si-sche pa-na-me-si-sche

```
pan-a-me-si-schen pa-na-me-si-schen
Pen-ta-g-ons Pen-ta-gons
ras-sle rass-le
reichs-ten reich-sten
Re-k-ruts Re-kruts
rüs-te-te rü-ste-te
rüs-te-ten rü-ste-ten
rüs-te-test rü-ste-test
rüs-te-tet rü-ste-tet
Saa-l-es Saa-les
Sau-n-as Sau-nas
Schaf-ot-te Scha-fot-te
Schaf-ot-ten Scha-fot-ten
schi-en schien
schne-eig schnee-ig
schne-ei-ge schnee-ige
schne-ei-gem schnee-igem
schne-ei-gen schnee-igen
schne-ei-ger schnee-iger
schnie-gle schnieg-le
Schr-eins Schreins
schüch-t-ern-stem schüch-tern-stem
schüch-t-ern-sten schüch-tern-sten
schüch-t-ern-ster schüch-tern-ster
schwär-me-nd schwär-mend
schwär-me-n-den schwär-men-den
schwär-me-n-der schwär-men-der
schwär-me-n-des schwär-men-des
Schwär-me-rn Schwär-mern
Schwär-me-rs Schwär-mers
Schweiß-ers Schwei-ßers
se-gle seg-le
Ser-ums Se-rums
Skal-ps Skalps
spie-gle spieg-le
spon-t-an-stem spon-tan-stem
spon-t-an-sten spon-tan-sten
spon-t-an-ster spon-tan-ster
st-er-be ster-be
stur-er stu-rer
stur-e-rem stu-re-rem
Tam-bu-r-ins Tam-bu-rins
```

```
Ti-t-ans Ti-tans
To-re-r-os To-re-ros
trüber-em trü-be-rem
trüber-er trü-be-rer
trüber-es trü-be-res
tunk-st tunkst
Ty-po-gra-phs Ty-po-graphs
Ty-rann-in-nen Ty-ran-nin-nen
üb-ler-er üb-le-rer
Ur-ans Urans
Ur-ins Urins
va-ria-bler-er va-ria-ble-rer
Vi-et-nam Viet-nam
Wag-g-ons Wag-gons
wär-me-nd wär-mend
wär-me-n-de wär-men-de
wär-me-n-den wär-men-den
wär-me-n-der wär-men-der
wär-me-n-des wär-men-des
Wi-en Wien
wohl-e-res woh-le-res
zü-g-le züg-le
```
Eine Anmerkung zu »Vietnam«: »Viêt« ist eine Silbe im Vietnamesischen; die Trennregel im Duden ist also falsch, wenn man etymologisch richtig trennen will.

Falsche Trennungen zusammengesetzter Wörter

```
ab-ge-ht ab-geht
auf-wär-me-nd auf-wär-mend
auf-wär-me-n-den auf-wär-men-den
auf-wär-me-n-der auf-wär-men-der
auf-wär-me-n-des auf-wär-men-des
aus-zut-au-schen aus-zu-tau-schen
da-b-lieb da-blieb
da-v-on-schlei-chen da-von-schlei-chen
da-v-on-schlei-chen-de da-von-schlei-chen-de
da-v-on-schlei-chen-den da-von-schlei-chen-den
da-v-on-schlei-chen-der da-von-schlei-chen-der
ein-ge-flö-ßt ein-ge-flößt
ein-sch-li-chen ein-schli-chen
ein-sch-lief ein-schlief
ein-zut-au-schen ein-zu-tau-schen
```
```
ent-blö-ßte ent-blöß-te
ent-blö-ßten ent-blöß-ten
ent-blö-ßter ent-blöß-ter
ent-blö-ßtest ent-blöß-test
ent-blö-ßtet ent-blöß-tet
en-t-er-be ent-er-be
ent-sch-lief ent-schlief
erb-las-se er-blas-se
erb-las-sen er-blas-sen
erb-las-sen-de er-blas-sen-de
erb-las-sen-den er-blas-sen-den
erb-las-sen-der er-blas-sen-der
er-halt-en-ge-blie-ben er-hal-ten-ge-blie-ben
er-halt-en-ge-blie-be-nen er-hal-ten-ge-blie-be-nen
er-k-lirr-te er-klirr-te
er-k-lun-ge-nen er-klun-ge-nen
er-wär-me-nd er-wär-mend
er-wär-me-n-de er-wär-men-de
er-wär-me-n-der er-wär-men-der
er-wär-me-n-des er-wär-men-des
festz-u-ma-chen fest-zu-ma-chen
flottz-u-ma-chen flott-zu-ma-chen
Ga-te-way Gate-way
gutz-u-ma-chen-den gut-zu-ma-chen-den
haltz-u-ma-chen halt-zu-ma-chen
he-r-an-gin-gen her-an-gin-gen
Hight-ech High-tech
hoch-ge-r-eckt hoch-ge-reckt
ho-moe-ro-tisch ho-mo-ero-tisch
Hot-li-ne Hot-line
In-k-auf-nah-me In-kauf-nah-me
in-ter-view-st in-ter-viewst
ir-gen-det-was ir-gend-et-was
lan-gan-hal-ten-de lang-an-hal-ten-de
lan-gan-hal-ten-den lang-an-hal-ten-den
mitz-u-ma-chen mit-zu-ma-chen
nie-ders-aust nie-der-saust
On - line On - linePenthou-se Pent-house
sitz-en-ge-las-sen sit-zen-ge-las-sen
sitz-en-ge-las-se-nen sit-zen-ge-las-se-nen
sitz-en-ge-las-se-ner sit-zen-ge-las-se-ner
```

```
sitz-en-ge-las-se-nes sit-zen-ge-las-se-nes
übera-ßen über-aßen
übera-ßest über-aßest
über-flü-g-le über-flüg-le
über-w-in-te-re über-win-te-re
un-en-t-halt-sa-me un-ent-halt-sa-me
un-en-t-halt-sa-mem un-ent-halt-sa-mem
un-en-t-halt-sa-men un-ent-halt-sa-men
un-en-t-halt-sa-me-re un-ent-halt-sa-me-re
un-en-t-halt-sa-me-rem un-ent-halt-sa-me-rem
un-en-t-halt-sa-me-ren un-ent-halt-sa-me-ren
un-en-t-halt-sa-me-res un-ent-halt-sa-me-res
un-en-t-halt-sa-mes un-ent-halt-sa-mes
Un-en-t-halt-sam-keit Un-ent-halt-sam-keit
un-en-t-halt-sam-ste un-ent-halt-sam-ste
un-en-t-halt-sam-sten un-ent-halt-sam-sten
un-en-t-halt-sam-ster un-ent-halt-sam-ster
un-en-t-halt-sam-stes un-ent-halt-sam-stes
unr-ein-ste un-rein-ste
unr-ein-ster un-rein-ster
unr-ein-stes un-rein-stes
ver-arzt-end ver-arz-tend
ver-arzt-en-de ver-arz-ten-de
ver-arzt-en-der ver-arz-ten-der
ver-arzt-en-des ver-arz-ten-des
verd-arb ver-darb
verd-ar-ben ver-dar-ben
verd-arbst ver-darbst
verd-aust ver-daust
ver-k-lun-gen ver-klun-gen
ver-k-lun-ge-ne ver-klun-ge-ne
ver-k-lun-ge-nen ver-klun-ge-nen
ver-k-lun-ge-ner ver-klun-ge-ner
ver-k-lun-ge-nes ver-klun-ge-nes
ver-l-ernst ver-lernst
ver-1-obst ver-lobst
vers-aust ver-saust
weg-s-ein weg-sein
wun-drei-ben wund-rei-ben
zu-rück-b-lieb zu-rück-blieb
```
Falsche Trennungen ausgewählter Komposita

```
Ebe-re-sche Eber-esche
Fi-nan-zäm-ter Fi-nanz-äm-ter
Fi-nan-zäm-tern Fi-nanz-äm-tern
Fri-sch-obst Frisch-obst
fuch-steu-fels-wild fuchs-teu-fels-wild
fuch-steu-fels-wil-de fuchs-teu-fels-wil-de
fuch-steu-fels-wil-der fuchs-teu-fels-wil-der
fuch-steu-fels-wil-des fuchs-teu-fels-wil-des
fün-fak-ti-ge fünf-ak-ti-ge
Gasö-fen Gas-öfen
Gr-und-ein-heit Grund-ein-heit
Hei-zöls Heiz-öls
Ho-frat Hof-rat
kamp-fer-fah-ren kampf-er-fah-ren
kamp-fer-fah-re-nem kampf-er-fah-re-nem
kamp-fer-fah-re-nen kampf-er-fah-re-nen
kamp-fer-fah-re-ner kampf-er-fah-re-ner
Kamp-fer-fah-rung Kampf-er-fah-rung
Kamp-fer-fah-run-gen Kampf-er-fah-run-gen
kamp-fer-prob-ten kampf-er-prob-ten
Mu-si-kno-ten Mu-sik-no-ten
Po-stäm-ter Post-äm-ter
Pro-z-ent-zahl Pro-zent-zahl
So-wje-tu-ni-on So-wjet-uni-on
Ta-tor-te Tat-or-te
```
Fehlende Trennstellen in einfachen Wörtern

Amne-stie Am-ne-stie amüsant amü-sant amüsan-te amü-san-te amüsan-ten amü-san-ten amüsan-ter amü-san-ter amüsan-tes amü-san-tes An-hängseln An-häng-seln An-hängsels An-häng-sels beehrst be-ehrst be-kämen be-kä-men Dienstes Dien-stes diente dien-te dienten dien-ten

*Die TEXnische Komödie 2/2005*

dientet dien-tet doofe doo-fe doofen doo-fen doofer doo-fer doofe-ren doo-fe-ren doofe-rer doo-fe-rer doofe-res doo-fe-res dunkle dunk-le dunklem dunk-lem dunklen dunk-len dunkles dunk-les einen ei-nen eli-täre eli-tä-re Eutha-na-sie Eu-tha-na-sie fa-derem fa-de-rem fa-deren fa-de-ren fa-derer fa-de-rer fa-deste fa-de-ste fa-destem fa-de-stem fa-dester fa-de-ster fa-destes fa-de-stes falschen fal-schen falscher fal-scher falsche-re fal-sche-re falsche-ren fal-sche-ren falsche-rer fal-sche-rer falsche-res fal-sche-res falsche-ste fal-sche-ste falsche-stem fal-sche-stem falsche-sten fal-sche-sten falsche-stes fal-sche-stes fa-ta-ler-er fa-ta-le-rer furchte furch-te furchten furch-ten Gal-liers Gal-li-ers gean-gelt ge-an-gelt gean-gel-tem ge-an-gel-tem gean-gel-ten ge-an-gel-ten gean-gel-ter ge-an-gel-ter gean-kert ge-an-kert gean-ker-te ge-an-ker-te gean-ker-tem ge-an-ker-tem

gean-ker-ter ge-an-ker-ter gean-ker-tes ge-an-ker-tes geant-wor-tet ge-ant-wor-tet gechar-ter-ten ge-char-ter-ten gechar-ter-ter ge-char-ter-ter gefau-lenzt ge-fau-lenzt gefault ge-fault gefaul-te ge-faul-te gefaul-ter ge-faul-ter gefaul-tes ge-faul-tes gefopp-te ge-fopp-te gefopp-ten ge-fopp-ten gefopp-ter ge-fopp-ter gehüllt ge-hüllt gehüll-ten ge-hüll-ten gehüll-ter ge-hüll-ter Ge-knisters Ge-kni-sters ge-knistert ge-kni-stert Ge-nerä-len Ge-ne-rä-len ge-nießest ge-nie-ßest Genüs-se Ge-nüs-se Genüs-sen Ge-nüs-sen geohr-feigt ge-ohr-feigt Ge-räusche Ge-räu-sche Ge-räuschen Ge-räu-schen Ge-räusches Ge-räu-sches ge-röchelt ge-rö-chelt ge-röstet ge-rö-stet ge-röste-te ge-rö-ste-te ge-röste-ten ge-rö-ste-ten ge-röste-ter ge-rö-ste-ter ge-röste-tes ge-rö-ste-tes ge-rötet ge-rö-tet ge-röte-ter ge-rö-te-ter ge-röte-tes ge-rö-te-tes Ge-rüstes Ge-rü-stes gesaust ge-saust gesau-stem ge-sau-stem gesau-sten ge-sau-sten gesau-ster ge-sau-ster geschef-felt ge-schef-felt geschef-fel-tem ge-schef-fel-tem

```
geschef-fel-ten ge-schef-fel-ten
geschef-fel-ter ge-schef-fel-ter
gestaf-felt ge-staf-felt
gestaf-fel-te ge-staf-fel-te
gestaf-fel-ten ge-staf-fel-ten
gestaf-fel-ter ge-staf-fel-ter
gestaf-fel-tes ge-staf-fel-tes
geulkt ge-ulkt
geulk-te ge-ulk-te
geulk-ten ge-ulk-ten
geulk-tes ge-ulk-tes
große gro-ße
großer gro-ßer
großes gro-ßes
häkle häk-le
Hälse Häl-se
haute hau-te
heißem hei-ßem
hieran hier-an
hieraus hier-aus
hießest hie-ßest
hilflo-se hilf-lo-se
hintan hint-an
Hirsche Hir-sche
hohle-re hoh-le-re
Hostes-sen Ho-stes-sen
Ideals Ide-als
Idiots Idi-ots
Im-presa-ri-os Im-pre-sa-ri-os
In-gangset-zung In-gang-set-zung
inji-zie-ren in-ji-zie-ren
inji-zier-te in-ji-zier-te
Ja-guars Ja-gu-ars
jahraus jahr-aus
jahrein jahr-ein
jonglie-ren jon-glie-ren
Ju-rispru-denz Ju-ris-pru-denz
käme kä-me
kämen kä-men
Kaplan Ka-plan
Kar-dinäle Kar-di-nä-le
Kar-dinälen Kar-di-nä-len
```
42

Ka-viars Ka-vi-ars ka-vitö-se ka-vi-tö-se ka-vitö-sem ka-vi-tö-sem ka-vitö-sen ka-vi-tö-sen ka-vitö-ses ka-vi-tö-ses Koffe-ins Kof-fe-ins Ko-kain Ko-ka-in kom-pe-tentem kom-pe-ten-tem kom-pe-tenten kom-pe-ten-ten kom-pe-tenter kom-pe-ten-ter kom-pe-tente-rem kom-pe-ten-te-rem kom-pe-tente-ren kom-pe-ten-te-ren kom-pe-tente-rer kom-pe-ten-te-rer kom-pe-tentes kom-pe-ten-tes kom-pe-tente-ste kom-pe-ten-te-ste kom-pe-tente-stem kom-pe-ten-te-stem kom-pe-tente-ster kom-pe-ten-te-ster kom-pe-tente-stes kom-pe-ten-te-stes knospten knosp-ten kür-zeste kür-ze-ste kür-zestem kür-ze-stem kür-zesten kür-ze-sten kür-zester kür-ze-ster kür-zestes kür-ze-stes ließest lie-ßest Ma-gier Ma-gi-er miß-trauisch-ste miß-trau-isch-ste miß-trauisch-stem miß-trau-isch-stem miß-trauisch-ster miß-trau-isch-ster miß-trauisch-stes miß-trau-isch-stes Mit-tagen Mit-ta-gen Nach-mit-tage Nach-mit-ta-ge omi-nöses omi-nö-ses or-di-närem or-di-nä-rem or-di-nären or-di-nä-ren or-di-närer or-di-nä-rer or-di-näre-rem or-di-nä-re-rem or-di-näre-ren or-di-nä-re-ren or-di-näre-rer or-di-nä-re-rer or-di-näres or-di-nä-res pri-mären pri-mä-ren pu-blikes pu-bli-kes

```
quälend-stem quä-lend-stem
quälend-sten quä-lend-sten
quälend-ster quä-lend-ster
Raume Rau-me
Räusche Räu-sche
rui-nöse rui-nö-se
rui-nösen rui-nö-sen
runder run-der
rüstest rü-stest
rüstet rü-stet
schaukle schauk-le
scheffle scheff-le
schlaflo-se schlaf-lo-se
schlaflo-sem schlaf-lo-sem
schlaflo-ser schlaf-lo-ser
schlaflo-ses schlaf-lo-ses
schließest schlie-ßest
schwefle schwef-le
schwelte schwel-te
schweltest schwel-test
se-kun-däre se-kun-dä-re
se-kun-dären se-kun-dä-ren
Se-niors Se-ni-ors
sen-si-bler-er sen-si-ble-rer
sie-gle sieg-le
Skier Ski-er
Spaghet-ti Spa-ghet-ti
Spießes Spie-ßes
spießest spie-ßest
sprenkle sprenk-le
sprießest sprie-ßest
staffle staff-le
stahlen stah-len
staple stap-le
stießest stie-ßest
sture-ren stu-re-ren
sture-rer stu-re-rer
süßem sü-ßem
tafle taf-le
tagein tag-ein
takle tak-le
Tamtam Tam-tam
```
44

Tamtams Tam-tams tätschle tätsch-le Te-le-fonat Te-le-fo-nat Te-le-fona-te Te-le-fo-na-te Tenö-re Te-nö-re tiefer tie-fer tiefe-re tie-fe-re tiefe-rem tie-fe-rem tiefe-ren tie-fe-ren tiefe-rer tie-fe-rer tiefe-res tie-fe-res torkle tork-le trockenem trocke-nem trockenen trocke-nen trockener trocke-ner trockene-re trocke-ne-re trockene-ren trocke-ne-ren trockene-rer trocke-ne-rer trockene-res trocke-ne-res trüber trü-ber trübe-re trü-be-re vollends voll-ends Wahlen Wah-len warum wa-rum watschle watsch-le Weges We-ges weißem wei-ßem weitaus weit-aus Wie-dehop-fe Wie-de-hop-fe Wie-dehop-fen Wie-de-hop-fen Wie-dehopfs Wie-de-hopfs wohle-re woh-le-re wohle-ren woh-le-ren worin wor-in worum wor-um wühlend-ste wüh-lend-ste wühlend-sten wüh-lend-sten wühlend-stes wüh-lend-stes würfle würf-le wüstes wü-stes wüste-ste wü-ste-ste wüste-sten wü-ste-sten

```
wüste-ster wü-ste-ster
wüste-stes wü-ste-stes
zirkle zirk-le
zischle zisch-le
Zutat Zu-tat
Zuta-ten Zu-ta-ten
zwei-felsoh-ne zwei-fels-oh-ne
zweifle zweif-le
```
46

Fehlende Trennstellen in zusammengesetzten Wörtern

```
abließ ab-ließ
beipflich-ten bei-pflich-ten
beipflich-tend bei-pflich-tend
beipflich-ten-de bei-pflich-ten-de
beipflich-ten-den bei-pflich-ten-den
beipflich-ten-der bei-pflich-ten-der
beipflich-ten-des bei-pflich-ten-des
Beipflich-tung Bei-pflich-tung
Beipflich-tun-gen Bei-pflich-tun-gen
bergab berg-ab
bergan berg-an
da-beiblei-ben da-bei-blei-ben
da-beiblei-bend da-bei-blei-bend
da-beiblei-ben-de da-bei-blei-ben-de
da-beiblei-ben-der da-bei-blei-ben-der
da-beiblei-ben-des da-bei-blei-ben-des
da-hinglei-ten da-hin-glei-ten
da-hinve-ge-tie-ren-den da-hin-ve-ge-tie-ren-den
dalag da-lag
dala-gen da-la-gen
dement-spre-chend dem-ent-spre-chend
dement-spre-chen-de dem-ent-spre-chen-de
dement-spre-chen-den dem-ent-spre-chen-den
dement-spre-chen-des dem-ent-spre-chen-des
demje-ni-gen dem-je-ni-gen
Dompfaff Dom-pfaff
ebener-dig eben-er-dig
ebener-di-ge eben-er-di-ge
ebener-di-gen eben-er-di-gen
ebener-di-ges eben-er-di-ges
einen-gen ein-en-gen
```
Die TFXnische Komödie 2/2005

Einen-gung Ein-en-gung ein-gehüllt ein-ge-hüllt ein-gehüll-te ein-ge-hüll-te ein-gehüll-ten ein-ge-hüll-ten ein-gehüll-tes ein-ge-hüll-tes ein-zueb-nen ein-zu-eb-nen ein-zuen-gen ein-zu-en-gen entei-len ent-ei-len enteil-ten ent-eil-ten enter-ben ent-er-ben enter-ben-de ent-er-ben-de enter-ben-den ent-er-ben-den enter-ben-der ent-er-ben-der enterbst ent-erbst entließ ent-ließ erah-nen er-ah-nen erblaßt er-blaßt erblaß-te er-blaß-te erblaß-ten er-blaß-ten erblaß-ter er-blaß-ter erblaß-tes er-blaß-tes erblaß-tet er-blaß-tet erschrick er-schrick erschrickst er-schrickst erschrickt er-schrickt Fernost Fern-ost fernöst-lich fern-öst-lich fernöst-li-che fern-öst-li-che fernöst-li-chen fern-öst-li-chen fortho-len fort-ho-len frohlocke froh-locke frohlocken froh-locken frohlockend froh-lockend frohlocken-den froh-locken-den frohlocken-der froh-locken-der frohlocken-des froh-locken-des frohlockt froh-lockt frohlock-te froh-lock-te frohlock-ten froh-lock-ten frohlock-tet froh-lock-tet furchter-re-gend furcht-er-re-gend furchter-re-gen-dem furcht-er-re-gen-dem

furchter-re-gen-den furcht-er-re-gen-den furchter-re-gen-der furcht-er-re-gen-der ge-nau-soschnell ge-nau-so-schnell gehüpft ge-hüpft großen-teils gro-ßen-teils her-auslie-ße her-aus-lie-ße her-austrat her-aus-trat hin-austrat hin-aus-trat hin-wegdreht hin-weg-dreht letzthin letzt-hin losei-sen los-ei-sen losließ los-ließ loslie-ßen los-lie-ßen nachlie-ßen nach-lie-ßen Nachruhm Nach-ruhm nach-zuah-men nach-zu-ah-men Nahost Nah-ost Nichtstun Nichts-tun non-plusul-tra non-plus-ul-tra Ratschlä-ge Rat-schlä-ge Ratschlä-gen Rat-schlä-gen rein-ve-stiert re-in-ve-stiert überaß über-aß überdachst über-dachst übergab über-gab über-geblie-be-nen über-ge-blie-be-nen über-ließest über-lie-ßest über-tölple über-tölp-le un-abläs-si-ge un-ab-läs-si-ge un-abläs-si-gem un-ab-läs-si-gem un-abläs-si-gen un-ab-läs-si-gen un-abläs-si-ges un-ab-läs-si-ges unfein-sten un-fein-sten unfein-ster un-fein-ster unfein-stes un-fein-stes un-patrio-tisch un-pa-trio-tisch un-patrio-ti-sche un-pa-trio-ti-sche un-patrio-ti-schen un-pa-trio-ti-schen un-patrio-ti-scher un-pa-trio-ti-scher un-patrio-ti-sches un-pa-trio-ti-sches unter-höhlte un-ter-höhl-te unter-höhltem un-ter-höhl-tem

unter-höhlter un-ter-höhl-ter unter-höhltes un-ter-höhl-tes unter-höhltest un-ter-höhl-test un-tiefer un-tie-fer  $ur\ddot{a}$ -te-sten  $ur-\ddot{a}$ ]-te-sten ver-dunkle ver-dunk-le ver-fließest ver-flie-ßest ver-gießest ver-gie-ßest ver-hießest ver-hie-ßest ver-ließest ver-lie-ßest verlort ver-lort ver-schießest ver-schie-ßest ver-schließest ver-schlie-ßest verstarb ver-starb verstaust ver-staust Ve-teran Ve-te-ran vollant voll-ant vollen-de voll-en-de vollen-den voll-en-den vollen-dend voll-en-dend vollen-den-der voll-en-den-der vollen-dest voll-en-dest vollen-det voll-en-det vollen-de-te voll-en-de-te vollen-de-tem voll-en-de-tem vollen-de-ten voll-en-de-ten vollen-de-tes voll-en-de-tes vollen-de-test voll-en-de-test vollen-de-tet voll-en-de-tet vollen-det-sten voll-en-det-sten Vollen-dung Voll-en-dung Vollen-dun-gen Voll-en-dun-gen vor-aus-zuah-nen vor-aus-zu-ah-nen vor-gestri-ge vor-ge-stri-ge vor-gestri-gem vor-ge-stri-gem vor-gestri-gen vor-ge-stri-gen vor-gestri-ges vor-ge-stri-ges wegstrei-chen weg-strei-chen wegstrei-chend weg-strei-chend wegstrei-chen-den weg-strei-chen-den wegstrei-chen-der weg-strei-chen-der wegstrei-chen-des weg-strei-chen-des

```
wei-terzu-ma-chen wei-ter-zu-ma-chen
Weltall Welt-all
Weltalls Welt-alls
zer-fah-renste zer-fah-ren-ste
zer-fah-renstem zer-fah-ren-stem
zer-fah-renster zer-fah-ren-ster
zer-fah-renstes zer-fah-ren-stes
zer-fließest zer-flie-ßest
zer-schießest zer-schie-ßest
zer-stießest zer-stie-ßest
zuin-nerst zu-in-nerst
zuließ zu-ließ
zulie-ßen zu-lie-ßen
zunä-hen zu-nä-hen
zunä-hend zu-nä-hend
zunä-hen-den zu-nä-hen-den
zunä-hen-der zu-nä-hen-der
zunä-hen-des zu-nä-hen-des
zweihän-dig zwei-hän-dig
zweihän-di-gen zwei-hän-di-gen
zweihän-di-ger zwei-hän-di-ger
zweihän-di-ges zwei-hän-di-ges
```
Fehlende Trennstellen ausgewählter Komposita

Arzneischrank Arz-nei-schrank Eier-uhr Ei-er-uhr Eier-uh-ren Ei-er-uh-ren Fachärz-te Fach-ärz-te Fernglä-ser Fern-glä-ser Frohna-tur Froh-na-tur fünfein-halb fünf-ein-halb Glattei-ses Glatt-ei-ses Ha-selnüs-sen Ha-sel-nüs-sen Hauptein-gang Haupt-ein-gang him-melblaue him-mel-blaue Kehrsei-te Kehr-sei-te Kehrsei-ten Kehr-sei-ten Kraftakt Kraft-akt Lehräm-ter Lehr-äm-ter Maiglöck-chen Mai-glöck-chen Maiglöck-chens Mai-glöck-chens

Die TFXnische Komödie 2/2005

Mauleseln Maul-eseln Maulesels Maul-esels Meeren-gen Meer-en-gen Walnüs-se Wal-nüs-se Walnüs-sen Wal-nüs-sen

# Liniennetzpläne mit LAT<sub>E</sub>X und PSTricks

## Knut Lickert

Im Gegensatz zu Straßenkarten werden Karten für die Nutzung des öffentlichen Verkehrs als übersichtliche Liniennetzpläne dargestellt. Genaue Entfernungsangaben und Straßenverläufe sind nicht so wichtig wie Abfolgen und Umsteigebeziehungen. Dieser Artikel beschreibt, wie solche Netzpläne mit LATEX und dem Paket PSTricks erstellt werden können.

Wer PSTricks kennt, wird die Möglichkeiten von der Positionierung und Ausgabesteuerung wiedererkennen. Faszinierend für mich war, wie durch die Kombination von LATEX-Makros und PSTricks-Funktionen die Konstruktion eines Plans ermöglicht wird.

#### Liniennetzpläne

Straßenkarten dienen der Orientierung, wenn man als Selbstfahrer unterwegs ist (sei es mit dem Auto, dem Rad oder zu Fuß). Wichtige Informationen sind die relative Lage der Orte zueinander, Kurvenverläufe der Straßen, Entfernungen, Steigungen, Qualität und Art der Straße usw. Ist man mit öffentlichen Verkehrsmitteln unterwegs, sind viele dieser Informationen unwichtig und verwirren mehr als sie nutzen. Entfernungen sind kaum von Interesse, wichtiger sind Fahrtdauer und Taktzeiten. Verzweigungen gibt es nicht, es gibt Haltestellen mit Umsteigebeziehungen. ÖPNV-Nutzer denken weniger in Fahrtrouten, sondern in Folgen von Verkehrsmittelwechseln (»jetzt noch zwei Stationen, dann umsteigen in den Bus und nach drei Stationen bin ich da«).

Bei U- und S-Bahnen werden vielfach Liniennetzpläne zur übersichtlichen Gestaltung herangezogen. Straßen, Plätze und andere wichtige geographi-

*Die TEXnische Komödie 2/2005*

sche Elemente werden nicht dargestellt, es bleiben nur noch Haltestellen und die Haltestellen verbindende Verkehrsmittel übrig. Entfernungen und relative Lage verschiedener Haltestellen sind nur noch eine grobe Annäherung an die Realität, sie werden sehr schematisch dargestellt. Beispiele für Liniennetzpläne finden sich vielfach im Internet, in [2] gibt es eine nette Sammlung.

Für eine ÖPNV-Analyse des VCD (Verkehrsclub Deutschland e. V.), in Esslingen, siehe auch [6], sollten die Ergebnisse als Liniennetzplan dargestellt werden. Als »EDV-Experte« der örtlichen Gruppe durfte ich mir überlegen, wie das lösbar ist. Einfache Malprogramme fand ich untauglich und die Einlernphase für eventuell taugliche komplexere Malprogramme war mir zu lang. Und nachdem die Aussage im Raum stand »WinWord kann das, in Rottweil haben die das gemacht« (es war ein WinWord-Dokument mit eingebundener Grafik) kam mein TEXnischer Ehrgeiz zum Tragen, und ich wollte es mit TEX versuchen.

Bei einer flüchtigen Analyse von TEXDraw, METAPOST und PSTricks fand ich nur bei PSTricks die Möglichkeit, mit Farben zu arbeiten (was falsch ist, denn wie ich später merkte kann auch METAPOST Farbe handhaben). Da mir die Möglichkeiten von PSTricks, die ich im Handbuch fand, für Liniennetzpläne ausreichend erschienen, entschied ich mich für PSTricks. Meine ersten Versuche mit reinen PSTricks-Mitteln zeigten mir, dass PSTricks die graphischen Mittel, die ich benötigte, enthielt, ich aber beim Entwerfen komplexerer Strukturen den Überblick verlor. Das bewog mich, einen Style zum Erstellen von Liniennetzplänen zu schreiben. Den damit erzeugten Liniennetzplan kann man im Internet unter www.vcd.org/esslingen/Themen/Busverkehr/ ansehen.

Die folgenden Beispiele enthalten in der Beschreibung immer die Definition, mit der die Beispiele erzeugt wurden. Die zwei Fragezeichen »??« sind die Teile der Kommandos, die jeweils variiert wurden. »Linie« ist im Weiteren kein Strich, sondern als Bus- oder Zuglinie zu verstehen.

## Haltestellen

Eine Haltestelle wird mit dem Kommando \haltestelle definiert. Ähnlich wie bei PSTricks-Kommandos gibt es eine Vielzahl von Parametern, die Position, Inhalt und Aussehen steuern. Notwendige Parameter sind in der Reihenfolge ihrer Definition:

*(x,y)* Die Position in dem vorgegebenen Koordinatennetz.

*(x,y)* Die Länge der Haltestelle, jeweils in x- und y-Richtung. Verschiedene Ausprägungen sind aus Abbildung 1 ersichtlich.

Die Dicke der Haltestellen ist einheitlich in einem PS-Style »haltestellenstyle« festgelegt.

*{Name}* Name der Haltestelle. Dieser Name wird ausgegeben. Ist der Name leer, wird auch kein Haltestellensymbol ausgegeben. Solche »Haltestellen« können für Knicke in Linienführungen verwendet werden. Näheres dazu folgt weiter unten.

*{Bez}* Eine interne Bezeichnung.

Diese interne Bezeichnung wird später verwendet, um bei Linien eine Beziehung »Verbindet A mit B« zu definieren.

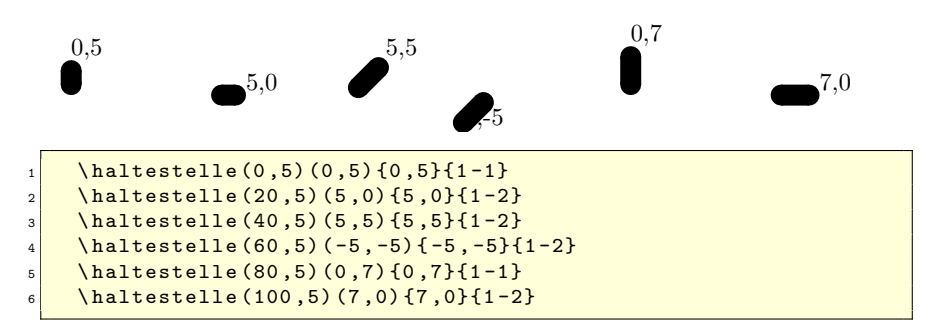

Abbildung 1: Verschiedene  $x-y$ –Längen der Haltestellen (jede Haltestelle liegt auf der gleichen Höhe, es gibt jeweils unterschiedliche x-y–Längen).

Der Name der Haltestelle wird an die rechte obere Ecke des Haltestellenstrichs angehängt. Mit optionalen Parametern kann das geändert werden. Vor dem Namen kann bestimmt werden, ob der Name ober- oder unterhalb der Haltestelle angeben wird (Abbildung 2). Nach dem Namen wird angegeben, auf welche Position des Namens sich die Positionierung beziehen soll (rechts- oder linksbündige Ausgabe). Beispiele sind in Abbildung 3 zu finden.

Sollen die Haltestellennamen in verschiedenen Winkeln geschrieben werden, so kann der Winkel vor den Koordinaten angegeben werden (Abbildung 4).

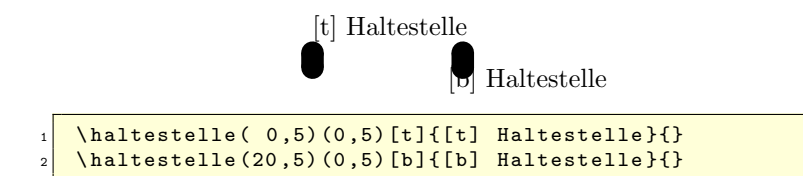

Abbildung 2: Verschiedene Positionen der Haltestellennamen

```
Haltestelle [lt]
                           Haltestelle [lb]
                                        Haltestelle [rt]
                                                     Haltestelle [rb]
   \hbox{haltestelle} ( 0.5) (0.5) {Haltestelle [lt]}[1t]{}
_2 \haltestelle (30,5) (0,5) {Haltestelle [1b] }[1b] {}
\vert \haltestelle (70,5) (0,5) {Haltestelle [rt] }[rt] {}
   \hbox{haltestelle (90,5) (0,5) {Haltestelle [rb]}[rb]{ }
```
Abbildung 3: Verschiedene Positionen der Haltestellennamen (zur Verdeutlichung der Ausgabeposition sind die Haltestellen in Hellgrau gesetzt).

## Linien

Farbcodierung verschiedener Linien

Verschiedene Linien erhalten verschiedene Farbcodierungen. Zur Definition habe ich ein Makro \LinienRGBfarbe eingeführt. Das Makro hat zwei Parameter – Linienname und RGB-Werte. Für den Fall, dass statt Farben Grauwerte verwendet werden sollen, gibt es \LinienGray. Die Parameter werden direkt an die entsprechenden Farbkommandos von PSTricks weitergegeben. Für weitere Informationen zur Farbcodierung verweise ich auf die Dokumentation von PSTricks. [7]

So definierte Farben werden an zwei Stellen verwendet:

◦ Mit \LinienText[Text]{Linie} kann ein Text in der Farbe der entsprechenden Linie ausgegeben werden. So kann ein Verzeichnis aller Linien mit den korrekten Farben erstellt werden.

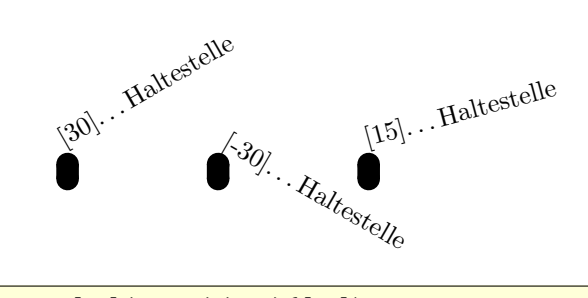

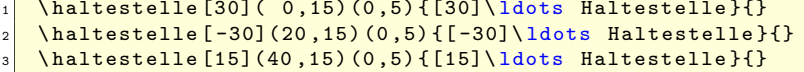

Abbildung 4: Verschiedene Winkel der Haltestellennamen

◦ Durch \Linien definierte Strecken erhalten ebenso diese Farben. Näheres siehe in den folgenden Abschnitten.

Verbindungen der Linie

Eine Linie wird mit dem Kommando \Linie definiert. Das Makro enthält drei Parameter: den Namen, eventuell Formatierungsanweisungen und die Verbindungen.

Der Name muss gleichlautend mit einer Farbdefinition sein, ansonsten gibt es einen Fehler. Die Formatierungsanweisungen können genutzt werden, um wichtige Linien dicker darzustellen als normale Linien. Bleibt der Parameter leer, werden die späteren Verbindungen mit einem PSTricks-Style »streckenstyle« und der jeweiligen Farbe erzeugt.

Der dritte Parameter definiert die Streckenverbindungen der Linie. Dazu gibt es zwei Realisierungsmöglichkeiten:

- 1. Eine Abfolge von \strecke mit zwei Parametern, die den Start- und den Zielpunkt einer Verbindung zwischen zwei Haltestellen definiert.
- 2. Ein (oder mehrere) Makros \Strecke mit der Folge der angefahrenen Haltestellen. Die Strecke muss mit einer Haltestelle \Ende beendet werden.

Fährt ein Bus drei Haltestellen A,B und C in dieser Reihenfolge an, so kann das auf zwei Arten definiert werden:

- 1. \Linie{1}{}{ \strecke{A}{B} \strecke{B}{C} } Optional ist vor der ersten Haltestelle der Strichtyp (siehe [7]) angebbar. Vorbelegt ist dieser mit \*-\*.
- 2. \Linie{1}{}{ \Strecke{A}{B}{C}{Ende} } Optional ist zwischen zwei Haltestellen der Strichtyp (siehe [7]) angebbar. Vorbelegt ist dieser mit \*-\*.

## Verknüpfen von Haltestellen mit Linien

Bisher wurden Haltestellen und die Fahrtrouten von Linien definiert. Als letztes Element muss noch die Verknüpfung der Linien mit den Haltestellen erfolgen. Dazu werden nach der Definition der Haltestellen alle Linien, die die Haltestelle anfahren, mit \busstop aufgelistet. Die Reihenfolge der Linien entscheidet über die Position an der Haltestelle.

## Konstruktion eines Plans

Nachdem die grundlegenden Objekte definiert sind, kann ein kleiner Liniennetzplan konstruiert werden. Wir brauchen mindestens zwei Haltestellen und eine Linie (siehe Abbildung 6). Werden mehrere Linien definiert, muss auf die richtige Reihenfolge geachtet werden. In Abbildung 5 ist die Verbindung zwischen B und C in der falschen Reihenfolge definiert.

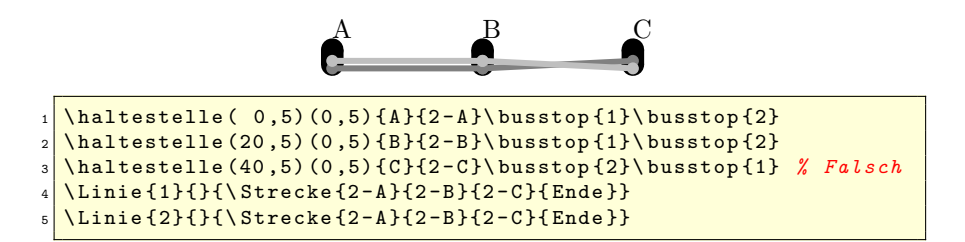

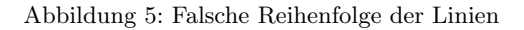

#### Knicke in Linienführungen

Knickt eine Linienführung ab (siehe Abbildung 7), so kann man eine »schräge« Haltestelle definieren, die den Knick einleitet. Findet der Knick an einer

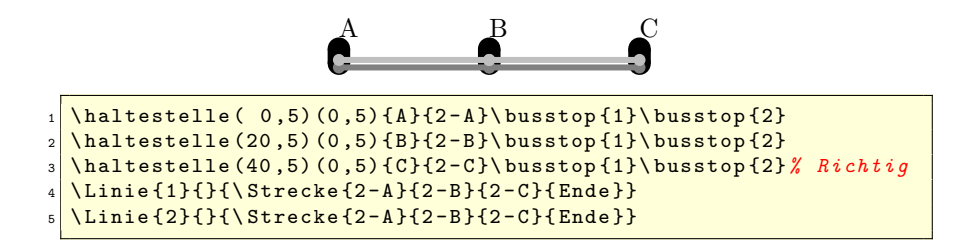

Abbildung 6: Richtige Reihenfolge der Linien

Stelle ohne Haltestelle statt, definiert man eine Pseudo-Haltestelle ohne Bezeichnung. Um die Haltestellenmarkierung zu entfernen, muss in \Strecke der optionale Parameter zur Typisierung des Strichtyps verwendet werden.

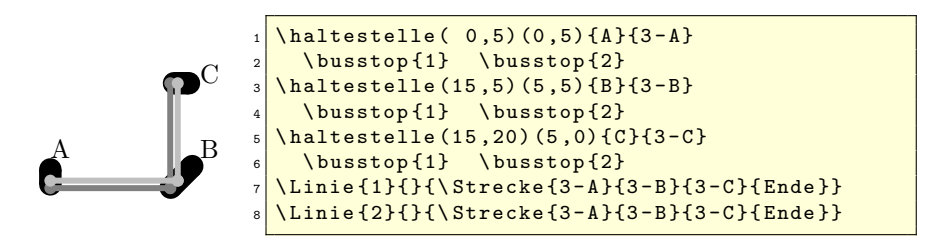

Abbildung 7: Abknickende Linienführung

Biegt eine Linie ab (siehe Abbildung 9), so muss man bei der nächsten Haltestelle eine Dummy-Linie einführen um zu verhindern, dass die weitergehenden Linien krumm werden.

#### Kreise in Linienführungen

Sollen Rundfahrten erstellt werden, gibt es eine einfache, aber optisch unglückliche Lösung, wie in der Abbildung 11 dargestellt ist, wo sich die einzelnen Linien überlappen. Sollen die Linien überlappungsfrei fahren, wie in Abbildung 12 dargestellt, muss in die Trickkiste gegriffen werden.

Besondere Berücksichtigung erfordern:

*Die TEXnische Komödie 2/2005*

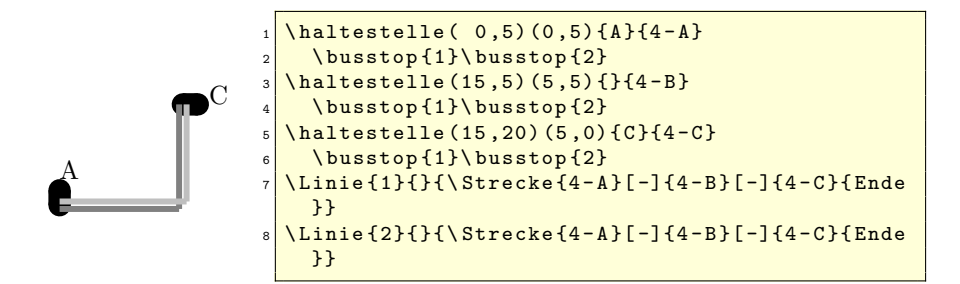

Abbildung 8: Abknickende Linienführung mit Dummy-Haltestelle

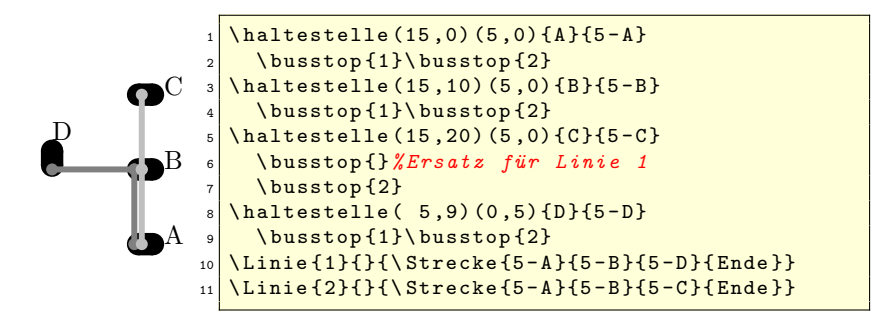

Abbildung 9: Eine abknickende Linie

◦ Die Ausrichtung der Haltestellen

Die Haltestellen C und E werden jeweils um 90° gedreht.

◦ Haltestellenreihenfolge

Bei den Haltestellen D und E muss die Reihenfolge der Anfahrt geändert werden. So kann eine Überschneidung der Linien vermieden werden.

◦ Koordinatenanpassung

Durch das Drehen der Haltestellen müssen die Koordinaten angepasst werden.

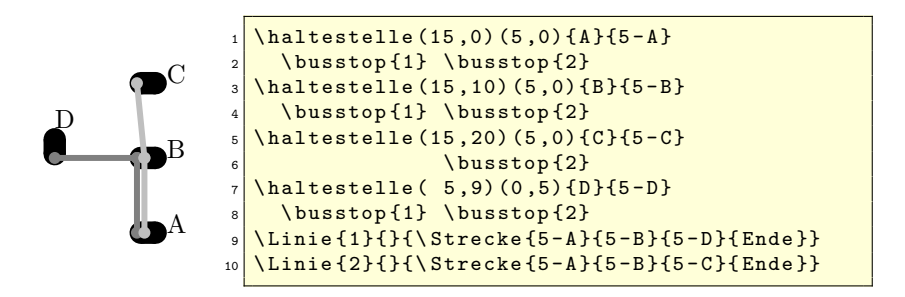

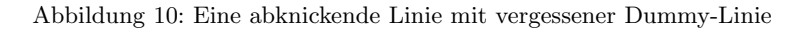

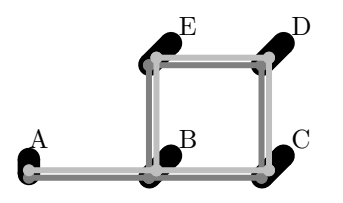

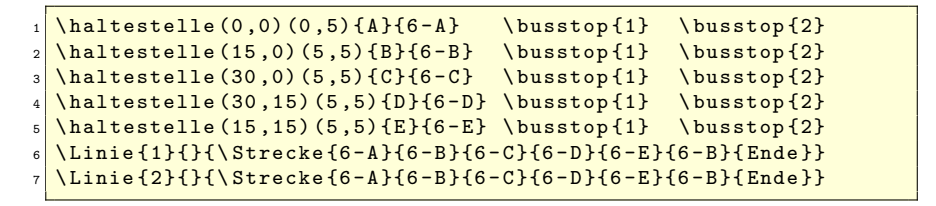

Abbildung 11: Eine Rundfahrt mit überlappenden Linien

## Endbemerkung

Das Paket ist immer noch in einem Entwicklungsstadium, eine Überarbeitung beabsichtige ich allerdings nicht, da ich es nicht mehr brauche und ich auch keinen Bedarf in der TEX-Gemeinde sehe. Bekannte Mängel sind:

- Die Bedienerführung könnte vereinfacht werden.
- Keine Berechnung von Koordinaten, wobei das ziemlich aufwändig und nicht befriedigend sein dürfte.

*Die TEXnische Komödie 2/2005*

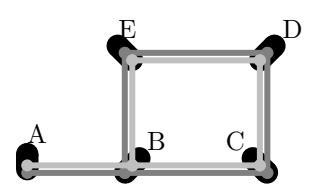

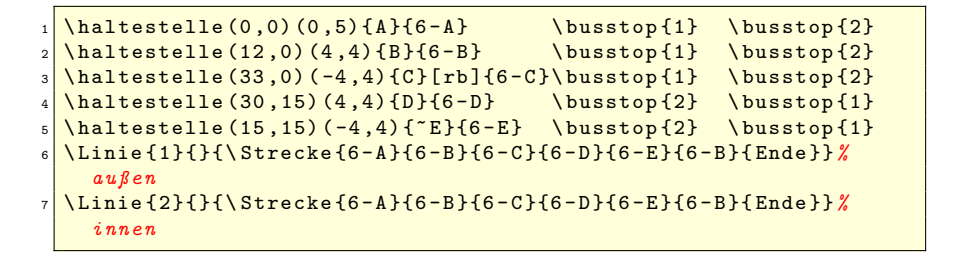

Abbildung 12: Eine Rundfahrt mit (fast) überschneidungsfreien Linien

◦ Die Reihenfolge der Haltestellen ist immer von unten nach oben gezeichnet, aber im Textfluss von oben nach unten definiert.

Wer ein Beispiel eines Dokuments sehen will, kann unter http://www.vcd. org/esslingen/Themen/Busverkehr/ das Dokument finden, für das diese Überlegungen angestellt wurden. Das Paket selbst ist unter http://www. vcd.org/esslingen/Themen/Busverkehr/LaTeX zu finden und kann bei Interesse auch weiter entwickelt werden.

## Literatur

- [1] *Fahrplankarte für Bus und Bahn, Deutschland*; fairkehr Verlag; fairkehr GmbH, Eifelstr. 2, 53119 Bonn; 2. Aufl.; 2001; http://www.fairkehr.de/fpk.html.
- [2] *Internet-Kartenkatalog*; http://www.maps.ethz.ch/map\_cataloguethematic2.html#verkehr.
- [3] *Metronet Amsterdam*; http://www.reed.edu/~reyn/AMSTERDaM.GIF.
- [4] *RER Ile-de-France*; http://www.paris.org/Metro/gifs/rer01.map. jpg.
- [5] *Tokyo metro and railway maps*; http://web.yl.is.s.u-tokyo.ac.jp/ jp/map.gif.
- [6] *VCD, Verkehrsclub Deutschland e. V.*; http://www.verkehrsclubdeutschland.de, http://www.vcd.org.
- [7] Timothy Van Zandt: *PSTricks: PostScript macros for Generic TEX, User User's Guide*; Version 0.93a; März 1993; CTAN: tex-archive/ graphics/pstricks/obsolete/doc/pst-usr1.ps.

# Neue Pakete auf CTAN

## Jürgen Fenn

Der Beitrag stellt neue Pakete auf CTAN seit Januar 2005 bis zum Redaktionsschluss vor. Die Liste folgt der umgekehrten chronologischen Reihenfolge. Updates von Paketen werden nicht aufgeführt. Diese können auf der moderierten *tex-announce*-Mailingliste unter http://blog.gmane.org/ gmane.comp.tex.ctan.announce verfolgt werden.

*guarani* ist die wichtigste Sprache, die in Paraguay gesprochen wird. *Javier Bezos* hat eine unvollendete Unterstützung dieser Sprache auf CTAN gestellt.

#### CTAN:/language/guarani

*Math Design fonts* sind neue Schriftarten, die *Paul Pichaureau* entwickelt hat. Ziel des Projekts ist es, Schriftarten für den mathematischen Formelsatz bereitzustellen, die zu den entsprechenden Textschriften passen. Bis jetzt sind zwei Schriftfamilien verfügbar: *mdput* passt zu den *Adobe Utopia* Text-Fonts, und *mdugm* ergänzt die Schriftart *URW Garamond*. Weitere Fonts sollen bald hinzukommen. Die Schriften stehen unter der GPL.

#### CTAN:/fonts/mathdesign

*noreinserts* ist ein experimentelles Paket von *Uwe Lück*, das als *patch* Probleme lösen soll, die beim Setzen von Fußnoten bei Abbildungen, Tabellen, Randnotizen und \enlargethispage auftreten. Dem Autor zufolge ersetzt das Paket ein altes Problem durch ein neues. Das Paket dient dazu auszuprobieren, ob die neuen Probleme, die sich beim Verwenden des Pakets zeigen, weniger schlimm sind als die bereits bekannten. Weiteres sei der Paketdokumentation zu entnehmen.

## CTAN:macros/latex/contrib/noreinserts

*chessfss* von *Ulrike Fischer* dient zum besseren Handhaben von Schach-Fonts. Das Paket stellt Befehle für Paket-Autoren bereit, die auf dem *»LATEXfont selection scheme«* NFSS aufbauen. Es kann aber auch zur Darstellung von Schach-Symbolen und -Spielen in Form einfacher Diagramme verwendet werden. Im Gegensatz zu den Paketen *skak* oder *texmate* setzt *chessfss* nicht auf PNG-Grafiken auf. Die Dokumentation enthält auch einen Abschnitt über die Installation von Schach-Fonts.

## CTAN:/macros/latex/contrib/chessfss

*nag* von *Ulrich M. Schwarz* ist sozusagen »das Paket zu *l2tabu*«. *nag* gibt Warnungen aus, wenn veraltete Befehle oder Pakete in einem Dokument verwendet werden.

## CTAN:/macros/latex/contrib/nag

*outlines* ist ein Paket, das eine Umgebung namens *outline* definiert, innerhalb derer man Listen frei bis zu vier Ebenen tief schachteln kann. Dabei werden die *items* mit \1 bis \4 ausgezeichnet. Damit bietet sich das Paket vor allem für frei zu gestaltende Listen an, wie etwa *to do*-Listen oder Präsentationen. Das Paket baut auf den standardmäßigen Listen-Umgebungen auf und hat sonst keine Abhängigkeiten. Autor ist *Charles Pecheur*.

#### CTAN:/macros/latex/contrib/outlines

*book\_reviews* sind die Buchrezensionen, die aus dem Projekt hervorgegangen waren, das *Christian Faulhammer* 2003 in de.comp.text.tex initiiert hatte. Die bisherigen Besprechungen erschienen im Jahr 2004 in der DTK. Die Autoren sind *Blandyna Bogdol*, *Christian Faulhammer*, *Jürgen Fenn*, *David Kastrup* und *Markus Kohm*. Besprochen wurden neue Bücher zu LATEX von *Thomas Demmig*, *Elke und Michael Niedermair*, *Roland Willms* und *Thorsten Zilm*. Weitere Beiträge, die aus dem Projekt hervorgehen, werden ebenfalls an dieser Stelle eingestellt.

#### CTAN:/digests/dtk/book\_reviews

*TEXmate* formatiert Schach-Spiele aus einer sehr einfachen ASCII-Notation. Die Eingabe *»1. e4 e5; 2. Nf3 Nc6; 3. Bb5 a6«* führt zu demselben Ergebnis wie die Form *»1 e4 e5; Nf3 Nc6 3. . . Bb5 a6«*. Das Ausgabeformat ist konfigurierbar. Kommentare können auf vier Ebenen eingefügt werden,

wobei jeder Ebene eine eigene Schreibweise zugewiesen ist. Sie kann wiederum an die eigenen Bedürfnisse angepasst werden. Ein Tool, mit dem Diagramme erzeugt werden können, ist Teil des Pakets. Autor ist *Federico Garcia*.

#### CTAN:/macros/latex/contrib/texmate

*pdfrack* ist *»ein Hack, um* psfrag *und* pdflatex *nutzen zu können«*. Mehr teilt *Marc Boyer* zu seinem Paket leider nicht mit.

## CTAN:/support/pdfrack

*complexity* von *Chris Bourke* dient zum Setzen von Klassennamen der Komplexitätstheorie (*»defines commands to typeset Computational Complexity Classes«*); es werden aber auch »mehrere hundert« andere Namen unterstützt. Diverse Optionen steuern die Schriftdarstellung. Außer dem Standardpaket *ifthen* gibt es keine weiteren Abhängigkeiten.

#### CTAN:/macros/latex/contrib/complexity

*lshort-bulgarian* von *Stefka Karakoleva* ist, wie der Name schon vermuten lässt, die bulgarische Übersetzung der elementaren Einführung zu L<sup>AT</sup>EX *l2kurz*.

#### CTAN:/info/lshort/bulgarian

*etaremune* ist ein Paket von *Hendri Adriaens*, das eine Umgebung namens etaremune definiert, die der enumerate-Umgebung ähnelt, allerdings mit dem Unterschied, dass die Zähler in der Liste hier rückwärts laufen (daher der Paketname, eine Inversion von *»enumerate«*). Es handelt sich um eine Alternative zu dem älteren Paket *revnum* von *Joern Wilms*.

#### CTAN:/macros/latex/contrib/etaremune

*breakurl* ist eine Erweiterung zu *hyperref*, die Zeilenumbrüche in URLs ermöglicht, wenn man latex + dvips + ps2pdf verwendet. Autor ist *Vilar Camara Neto*.

#### CTAN:/macros/latex/contrib/breakurl

*matlab* von *Yang Yang* dient zum Plotten von Daten im Stil von *Matlab*. Das Paket nutzt MetaPost. Graphen können farbig, gepunktet oder gestrichelt dargestellt und mit *captions* bzw. Legenden versehen werden.

#### CTAN:/graphics/metapost/contrib/macros/matlab

*WordML2LaTeX* von *Ruggero Dambra* ist ein Konverter, der Dateien von *Microsoft Word 2003* zu LATEX 2ε konvertiert (anscheinend ähnlich wie *writer2latex* für *OpenOffice.org*). Ziel ist es, *Word* als Frontend zu L<sup>AT</sup>EX verwenden zu können, um einen Text in der Textverarbeitung eingeben und dann mittels LATEX setzen zu können.

## CTAN:/support/WordML2LaTeX

*TpX* ist ein einfacher graphischer Editor für MS-Windows, mit dem man Zeichnungen erstellen und in TEX-Dateien einfügen kann. *TpX* kann auch unabhängig davon als Editor für Vektorgraphiken verwendet werden. Ausgegeben wird eine Datei mit der Endung .TpX, die die Zeichnung entweder als TEX-Code oder als \includegraphics-Link zu einer externen Datei einbindet. Es können mehrere Ausgabeformate gewählt werden. *TpX* speichert seine eigenen Einstellungen als Kommentare in der TEX-Datei, damit die Zeichnung später erneut in *TpX* geladen werden kann, um sie weiterzubearbeiten. Dieses interne TpX-Format basiert auf XML und kann deshalb leicht gelesen und editiert werden. Autor ist *Alexander Tsyplakov*.

## CTAN:/graphics/tpx

*robustindex* ändert den Befehl \pageref so, dass die Seitennummern in den Indexeinträgen »robuster« werden. Sie können nicht mehr geändert werden, ohne makeindex erneut aufzurufen. Autor ist *Wilberd van der Kallen*.

## CTAN:macros/latex/contrib/robustindex

*stage* von *Robert Jahrling* dient zum Setzen von Theaterstücken als Manuskript zur Produktion oder um den Text bei einem Verlag einzureichen.

## CTAN:/macros/latex/contrib/stage

*virtualfontshowto* ist eine Anleitung, in der *Thomas A. Schmitz* Schritt für Schritt erklärt, wie man virtuelle Fonts erzeugt und verwendet.

## CTAN:/info/virtualfontshowto

*ltxdiff* von *Bernd Becker* ist ein Programm für MS-Windows, um Unterschiede zwischen zwei Dateien oder zwischen sämtlichen LATEX-Dateien in einem Verzeichnis einschließlich der Unterverzeichnisse aufzufinden.

CTAN:/support/ltxdiff

*forindex* enthält zwei neue Programme für MS-Windows und Linux von *Guido Milanese* zur Erstellung von Indizes und zur Pflege von Index-Einträgen: doindex fügt index-Einträge automatisch in ein LATEX-Dokument ein. Die Syntax der Ausgabe-Datei kann von makeindex verarbeitet werden. cleanindex entfernt dagegen alle index-Einträge aus einer Datei.

#### CTAN:/indexing/forindex

*lipsum* von *Patrick Happel* stellt 150 Absätze Blindtext mit dem Wortlaut von *»lorem ipsum«* zur Verfügung (ähnlich dem Paket *blindtext* von *Knut Lickert*).

#### CTAN:/macros/latex/contrib/lipsum

*evweek* von *Emanuele Vicentini* dient zum Erstellen eines Wochenkalenders.

#### CTAN:/macros/latex/contrib/calendar/contrib/evweek

*pseudocode* von *Donald L. Kreher* stellt die Umgebung pseudocode zur Verfügung, mit der Algorithmen *»auf natürliche Weise«* beschrieben werden können.

#### CTAN:/macros/latex/contrib/pseudocode

*nohyphbx* sind neue norwegische Trennmuster von *Ole Michael Selberg*.

#### CTAN:/language/hyphenation

*bibexport* von *Nicholas Markey* ist ein Shell-Skript, um .bib-Einträge zu extrahieren, die in einem Dokument mittels \cite zitiert werden.

#### CTAN:/biblio/bibtex/utils/bibexport

# Zur Neuauflage von: *»Elke und Michael Niedermair: LATEX. Das Praxisbuch«*

Jürgen Fenn

Ein Hinweis auf die Neuauflage von *»LATEX. Das Praxisbuch«* von *Elke* und *Michael Niedermair* im Anschluss an die Rezension der ersten Auflage in DTK 4/ 2004, Seite 45 ff. Hier soll nur auf Änderungen gegenüber der ersten Auflage hingewiesen werden.

Die Autoren haben ihr Buch erfreulicherweise unter Beachtung der Kritik erweitert und weiter verbessert. Das Buch ist besser handhabbar geworden. Inhaltsübersichten zu Beginn jedes Kapitels und – vor allem – der nunmehr nach Paketen, Befehlen und sonstigen Stichwörtern unterteilte Index sind ein Gewinn für den Leser. Durchgehend wird auf die Originaldokumentation auf CTAN bei der ersten Vorstellung eines Pakets in einer Fußnote verwiesen.

Das Kapitel zum Schreiben großer Dokumente beginnt jetzt mit einer ausführlichen Darstellung der Arbeit mit Teildokumenten. Es endet mit einer Einführung in die Erstellung von Makefiles, einem eleganten Ansatz, mit dem man sich das Arbeiten mit LATEX wesentlich erleichtern kann. Auch auf das Schreiben juristischer Texte mit *juramisc* wird ausführlich eingegangen (obwohl ein Hinweis auf *jura* zum Schreiben von Hausarbeiten leider fehlt). Die Formatierung von Fußnoten mit *footmisc* wird jetzt ausführlich beschrieben, und ein Abschnitt zu BIBTEX ist ebenfalls hinzugekommen. Neu sind Kapitel zur Einbindung von PostScript-Bildern bei Verwendung von *pdflatex* und zur Verwendung von Konvertern (*writer2latex, html2latex, db2latex, dblup*). Die ausführliche Behandlung von *writer2latex* ist vor allem deshalb erfreulich, weil dieser Filter ab *OpenOffice.org* 2 standardmäßig mit ausgeliefert wird. Es bleibt abzuwarten, wie sich *OOo* als Frontend für LATEX im Vergleich zu LYX entwickeln wird. Das Kapitel zum Mathematiksatz wurde neu aufgebaut.

*Die TEXnische Komödie 2/2005*

Man stellt jetzt durchgehend auf  $A_{\mathcal{M}}S$ LAT<sub>E</sub>X ab. Die Installationsanleitungen berücksichtigen nun auch Apple Macintosh.

*Elke und Michael Niedermair. LATEX. Das Praxisbuch. Mit einer DVD-ROM. 221 Abbildungen. 661 Seiten. Franzis' Verlag, Poing. 2. Auflage. 2005. Gebunden. Euro 44,95.*

# Bezug alter Ausgaben

## Druckversionen

Regelmäßig tritt die Frage auf, unter welchen Bedingungen alte Ausgaben von »Die TEXnische Komödie« nachbestellt werden können. Grundsätzlich ist dies nur für Vereinsmitglieder möglich, wobei mit folgenden Kosten zu rechnen ist:

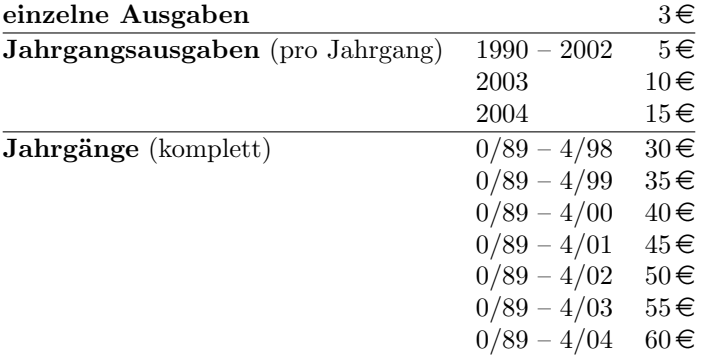

Grundsätzlich werden alte Druckausgaben nicht wieder neu aufgelegt.

## PDF-Versionen

Leider sind nicht mehr alle Jahrgänge in der Originaldruckversion komplett verfügbar. Momentan wird versucht, insbesondere die älteren Jahrgänge als PDF-Version neu aufzulegen. In diesem Zusammenhang tritt auch die Frage nach den Veröffentlichungsrechten auf, denn bislang galt die Zustimmung der jeweiligen Autoren nur für eine gedruckte Version. Deshalb werden alle Autoren gebeten, ihr Einverständnis für eine Veröffentlichung als PDF-Version zu geben (dtk-redaktion@dante.de), die dann per WWW oder CD/DVD allen TEX-Interessierten zur Verfügung gestellt wird.

# Spielplan

# Termine

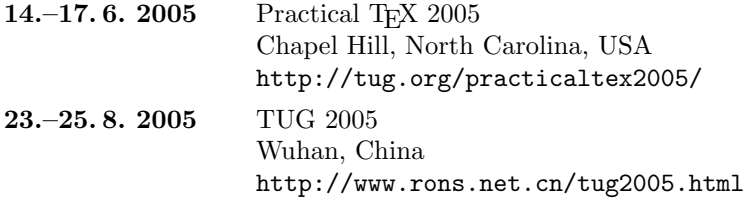

## Stammtische

*In verschiedenen Städten im Einzugsbereich von DANTE e.V. finden regelmäßig Treffen von TEX-Anwendern statt, die für jeden offen sind. Im WWW gibt es aktuelle Informationen unter http://www.dante.de/events/stammtische/.*

#### **Aachen**

Torsten Bronger bronger@physik.rwth-aachen.de *Gaststätte Knossos Templergraben 28 Zweiter Donnerstag im Monat, 19.00 Uhr*

#### **Berlin**

Rolf Niepraschk Tel.: 0 30/3 48 13 16 rolf.niepraschk@ptb.de *Gasthaus Pali-Eck Koppenstr. 41 Zweiter Donnerstag im Monat, 19.00 Uhr*

#### **Bremen**

Martin Schröder Tel.: 04 21/2 23 94 25 martin@oneiros.de *Wechselnder Ort Erster Donnerstag im Monat, 18.30 Uhr*

#### **Darmstadt**

Karlheinz Geyer karlheinz.geyer@LHSystems.com *Restaurant Poseidon Rheinstraße 41 64283 Darmstadt Erster Freitag im Monat, ab 19.30 Uhr*

#### **Dresden**

Carsten Vogel lego@wh10.tu-dresden.de *Studentenwohnheim, Borsbergstraße 34, Dresden, Ortsteil Striesen ca. alle 8 Wochen, Donnerstag, 19.00 Uhr*

**Düsseldorf** Georg Verweyen Georg.Verweyen@web.de *Bistro/Café Zicke Bäckerstr. 5 a (Ecke Bergerallee) 40213 Düsseldorf Zweiter Mittwoch in ungeraden Monaten, 20 Uhr*

#### **Erlangen**

Walter Schmidt, Peter Seitz w.a.schmidt@gmx.net 3. Dienstag im Monat, 19.00 Uhr; *Gaststätte »Deutsches Haus« Luitpoldstraße 25 Dritter Dienstag im Monat, 19.00 Uhr*

#### **Freiburg**

Heiko Oberdiek Tel.: 07 61/4 34 05 oberdiek@uni-freiburg.de *Wechselnder Ort Dritter Donnerstag im Monat, 19.30 Uhr*

#### **Hannover**

Mark Heisterkamp heisterkamp@rrzn.uni-hannover.de *Seminarraum RRZN Schloßwender Straße 5 Zweiter Mittwoch von geraden Monaten, 18.30 Uhr*

#### **Heidelberg**

Luzia Dietsche Tel.: 0 62 21/54 45 27 luzia.dietsche@urz.uni-heidelberg.de *China-Restaurant »Palast« Lessingstraße 36 Letzter Mittwoch im Monat, 20.00 Uhr*

#### **Karlsruhe** Klaus Braune Tel.: 07 21/6 08 40 31 braune@rz.uni-karlsruhe.de *Universität Karlsruhe, Rechenzentrum Zirkel 2, 3. OG, Raum 316 Erster Donnerstag im Monat, 19.30 Uhr*

#### **Kiel**

Karsten Heymann karsten.heymann@gmx.de *Letzter Donnerstag im Monat, 19.00 Uhr Ort siehe http: // zaubberer. net/ latexwiki*
#### **Köln**

Bruno Hopp b.hopp@lepkes-frings.de *Institut für Kristallographie Zülpicher Straße 49b Letzter Mittwoch im Monat, 19.30 Uhr*

**München** Michael Niedermair m.g.n@gmx.de *Wirtshaus »Löwe am Markt« Dreifaltigkeitsplatz 4 Erster Dienstag im Monat, 19.00 Uhr*

**Münster**

Johannes Reese reese@linguist.de *Gaststätte »Sabroso« Mauritzstraße 19 nach Vereinbarung*

#### **Stuttgart**

Bernd Raichle bernd.raichle@gmx.de *Bar e Ristorante »Valle« Geschwister-Scholl-Str. 3 Zweiter Dienstag im Monat, 19.30 Uhr*

**Wuppertal** Andreas Schrell Tel.: 02 02/50 63 81 schrell@wupperonline.de *Restaurant Croatia »Haus Johannisberg« Südstraße 10 an der Schwimmoper Wuppertal-Elberfeld Zweiter Donnerstag im Monat, 19.30 Uhr*

**Zürich** Johannes Reese reese@spw.unizh.ch *nach Vereinbarung*

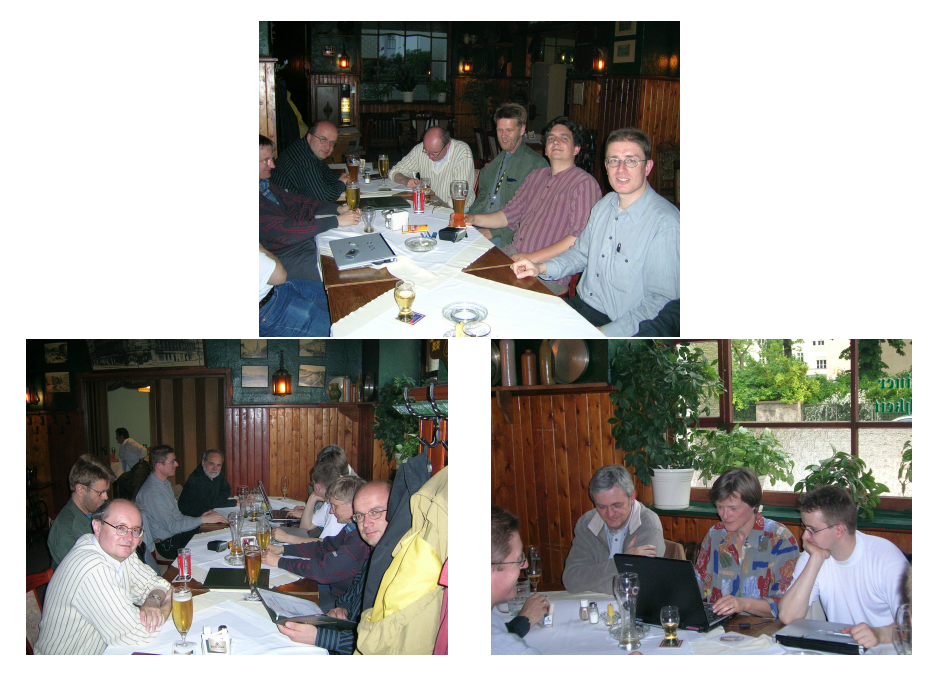

Der Berliner Stammtisch (Fotos: Jens-Uwe Morawski)

*Die TEXnische Komödie 2/2005*

# Adressen

DANTE, Deutschsprachige Anwendervereinigung TEX e.V. Postfach 10 18 40 69008 Heidelberg

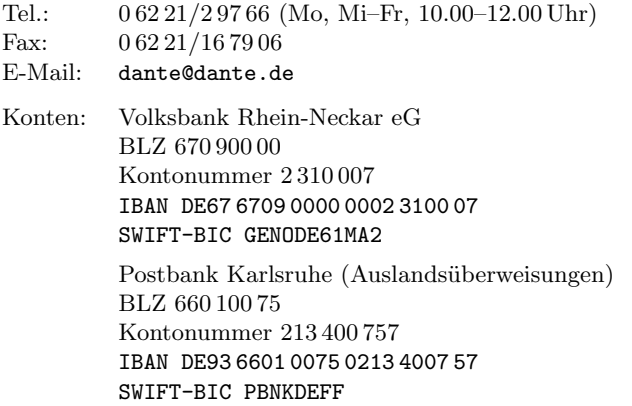

### Präsidium

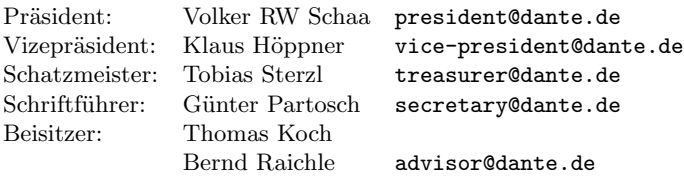

## Server

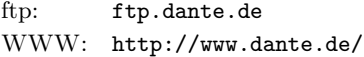

## Autoren/Organisatoren

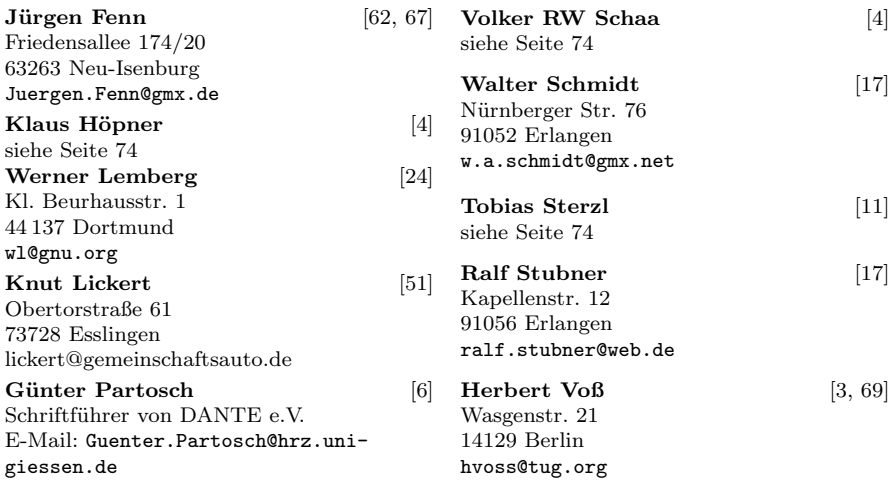

# Die TEXnische Komödie

17. Jahrgang Heft 2/2005 Mai 2005

#### **Impressum**

#### **Editorial**

#### **Hinter der Bühne**

- 4 Grußwort
- 6 Protokoll der 32. Mitgliederversammlung von DANTE e.V. am 7. März 2005 in Pont-à-Mousson
- 11 Finanzbericht 2004

#### **Bretter, die die Welt bedeuten**

- 17 Echte Kapitälchen und Minuskelziffern für die Palatino
- 24 *Hyphenation Exception Log* für deutsche Trennmuster, Version 1
- 51 Liniennetzpläne mit LATEX und PSTricks

#### **TEX-Beiprogramm**

62 Neue Pakete auf CTAN

#### **Rezensionen**

67 Zur Neuauflage von: *»Elke und Michael Niedermair: LATEX. Das Praxisbuch«*

#### **Von der Theaterkasse**

69 Bezug alter Ausgaben

#### **Spielplan**

- 71 Termine
- 72 Stammtische

#### **Adressen**

75 Autoren/Organisatoren